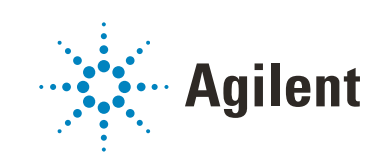

# OpenLab CDS Workstations, Clients, and Instrument Controller Requirements and Supported Instruments

# **Notices**

#### Document Information

Document No: D0013817 Rev. F Edition: 02/2023

### Copyright

© Agilent Technologies, Inc. 2015-2022

No part of this manual may be reproduced in any form or by any means (including electronic storage and retrieval or translation into a foreign language) without prior agreement and written consent from Agilent Technologies, Inc. as governed by United States and international copyright laws.

Agilent Technologies, Inc. 5301 Stevens Creek Blvd. Santa Clara, CA 95051,

USA

### Software Revision

This guide is valid for revision 2.7 of Agilent OpenLab CDS.

#### **Warranty**

The material contained in this document is provided "as is," and is subject to being changed, without notice, in future editions. Further, to the maximum extent permitted by applicable law, Agilent disclaims all warranties, either express or implied, with regard to this manual and any information contained herein, including but not limited to the implied warranties of merchantability and fitness for a particular purpose. Agilent shall not be liable for errors or for incidental or consequential damages in connection with the furnishing, use, or performance of this document or of any information contained herein. Should Agilent and the user have a separate written agreement with warranty terms covering the material in this document that conflict with these terms, the warranty terms in the separate agreement shall control.

### Technology Licenses

The hardware and/or software described in this document are furnished under a license and may be used or copied only in accordance with the terms of such license.

### Restricted Rights Legend

U.S. Government Restricted Rights. Software and technical data rights granted to the federal government include only those rights customarily provided to end user customers. Agilent provides this customary commercial license in Software and technical data pursuant to FAR 12.211 (Technical Data) and 12.212 (Computer Software) and, for the Department of Defense, DFARS 252.227-7015 (Technical Data - Commercial Items) and DFARS 227.7202-3 (Rights in Commercial Computer Software or Computer Software Documentation).

#### Safety Notices

### CAUTION

A CAUTION notice denotes a hazard. It calls attention to an operating procedure, practice, or the like that, if not correctly performed or adhered to, could result in damage to the product or loss of important data. Do not proceed beyond a CAUTION notice until the indicated conditions are fully understood and met.

### WARNING

A WARNING notice denotes a hazard. It calls attention to an operating procedure, practice, or the like that, if not correctly performed or adhered to, could result in personal injury or death. Do not proceed beyond a WARN-ING notice until the indicated conditions are fully understood and met.

## In this Guide ...

This document details the minimum hardware and software requirements that need to be met to run OpenLab CDS. It is valid for Workstation, Workstation Plus, Client, or Analytical Instrument Controller (AIC) components. It also provides information on supported Agilent and Non-Agilent instruments.

For server components please refer to the *OpenLab Server and OpenLab ECM XT Hardware and Software Requirements Guide*

(ECM\_XT\_v2.7\_HardwareSoftwareRequirements\_en.pdf), or the Requirement guide for ECM, respectively.

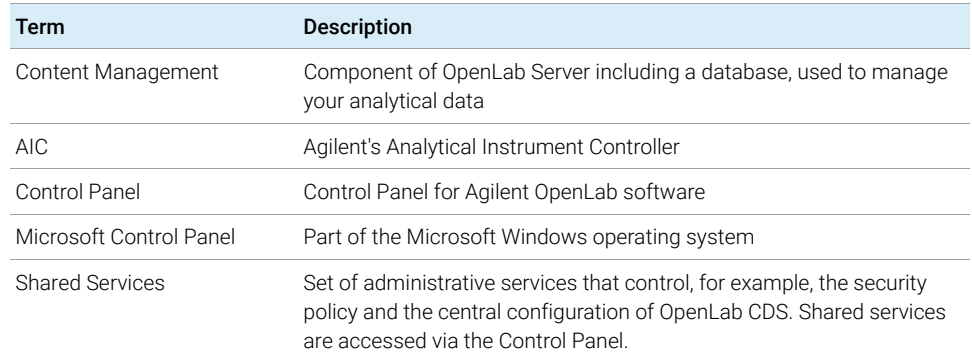

#### Table 1 Terms and abbreviations used in this document

#### [1 Hardware Requirements](#page-6-0)

This chapter contains the hardware requirements for the different components of an OpenLab CDS system.

#### [2 Software Requirements](#page-22-0)

This chapter contains the software requirements for the different components of an OpenLab CDS system.

#### [3 Network Specifications](#page-32-0)

This chapter provides network specifications for an OpenLab CDS system.

#### [4 System Preparation Tool](#page-52-0)

The System Preparation Tool (SPT) checks and applies Windows settings on your machine.

### [5 Instrument Information](#page-59-0)

This chapter provides information on the instruments supported by the current revision of OpenLab CDS and the required respective instrument drivers and firmware revisions.

#### [6 Software Compatibility](#page-89-0)

This chapter contains information on compatibility with other Agilent or non-Agilent software.

## **Contents**

#### [1 Hardware Requirements 7](#page-6-0)

[OpenLab CDS Topologies](#page-7-0) [8](#page-7-0) [OpenLab CDS Client/Server System Topologies](#page-9-0) [10](#page-9-0) [PC Recommendations](#page-14-0) [15](#page-14-0) [Configuration Capacity](#page-17-0) [18](#page-17-0) [Disk Space](#page-20-0) [21](#page-20-0) [OpenLab Server / OpenLab ECM XT configurations](#page-21-0) [22](#page-21-0)

#### [2 Software Requirements 23](#page-22-0)

[General Software Requirements](#page-23-0) [24](#page-23-0) [Supported Operating Systems](#page-24-0) [25](#page-24-0) [Supported Databases](#page-27-0) [28](#page-27-0) [Virtualization](#page-28-0) [29](#page-28-0) [Licensing](#page-31-0) [32](#page-31-0)

#### [3 Network Specifications 33](#page-32-0)

[Introduction](#page-33-0) [34](#page-33-0) [Network Specifications](#page-34-0) [35](#page-34-0) [About LAN Communications](#page-37-0) [38](#page-37-0) [Power Management](#page-38-0) [39](#page-38-0) [Specific Requirements for Compliant Systems](#page-38-1) [39](#page-38-1) [Firewall Settings](#page-39-0) [40](#page-39-0)

#### [4 System Preparation Tool 53](#page-52-0)

[Use the System Preparation Tool](#page-53-0) [54](#page-53-0) [Reference of SPT Checks](#page-56-0) [57](#page-56-0)

#### [5 Instrument Information 60](#page-59-0)

[Instrument Drivers](#page-60-0) [61](#page-60-0)

[Agilent LC, SFC, and CE Instrument support](#page-62-0) [63](#page-62-0) [Agilent LC/MS Instrument support](#page-74-0) [75](#page-74-0) [Agilent GC System and Sampler support](#page-76-0) [77](#page-76-0) [Agilent GC/MS Instrument support](#page-82-0) [83](#page-82-0) [Other supported Agilent Instruments](#page-83-0) [84](#page-83-0) [Non-Agilent Instruments](#page-84-0) [85](#page-84-0) [OpenLab CDS VL Workstation and OpenLab CDS VL Workstation Plus](#page-86-0)  [Instruments](#page-86-0) [87](#page-86-0)

#### [6 Software Compatibility 90](#page-89-0)

[OpenLab CDS System Compatibility](#page-90-0) [91](#page-90-0) [Supported Content Management configurations](#page-91-0) [92](#page-91-0) [Compatible Libraries and Databases](#page-93-0) [94](#page-93-0) [Supported Agilent Software Add-Ons](#page-94-0) [95](#page-94-0)

### [7 Sales and Support Assistance 96](#page-95-0)

<span id="page-6-0"></span>[OpenLab CDS Topologies](#page-7-0) [8](#page-7-0) [OpenLab CDS Client/Server System Topologies](#page-9-0) [10](#page-9-0) [PC Recommendations](#page-14-0) [15](#page-14-0) [Client](#page-14-1) [15](#page-14-1) [Workstation](#page-15-0) [16](#page-15-0) [Analytical Instrument Controller \(AIC\)](#page-16-0) [17](#page-16-0) [Shared Services Server](#page-16-1) [17](#page-16-1) [Configuration Capacity](#page-17-0) [18](#page-17-0) [Disk Space](#page-20-0) [21](#page-20-0) [OpenLab Server / OpenLab ECM XT configurations](#page-21-0) [22](#page-21-0)

This chapter contains the hardware requirements for the different components of an OpenLab CDS system.

# <span id="page-7-0"></span>OpenLab CDS Topologies

OpenLab CDS is available in different topologies. They differ on where the various software components (Clients, Shared Services and, if relevant, Content Management) are located. For details on the topologies refer to the respective installation guide or check with your Agilent representative.

#### OpenLab CDS Workstation and Workstation Plus

OpenLab CDS Workstation installations include all required components on the same PC. Agilent provides two different storage options for OpenLab CDS Workstations: file share, and *Workstation Plus* with included content management.

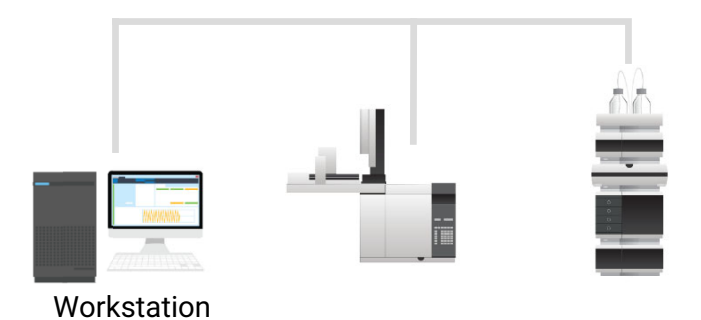

Figure 1 All components on the same PC

#### Networked Workstation

Networked Workstation is defined as a PC machine that supports both user interaction (i.e. sample submission and data review and processing) as well as automated functions (i.e. data acquisition and automated processing and printing). For OpenLab CDS, a Networked Workstation is an AIC used interactively for sample submission and data processing. The Client components are installed as part of the AIC installation.

OpenLab CDS Topologies

OpenLab CDS Client/Server

With an OpenLab CDS Client/Server installation, you need multiple hardware components (see ["OpenLab CDS Client/Server System Topologies"](#page-9-0) on page 10 for more detail). The *OpenLab CDS* software provides the chromatography data system components for instrument control, data analysis and reporting on Analytical Instrument Controllers (AICs) and clients.

On the server(s), the *OpenLab Server* software provides the Shared Services and Content Management components.

For configurations with multiple servers, you will receive a starter pack with two OpenLab Server software licenses; in addition, you will need an OpenLab Content Management Index server.

OpenLab CDS Client/Server System Topologies

# <span id="page-9-0"></span>OpenLab CDS Client/Server System Topologies

Based on your expected system load, that depends on the number and type of instruments and users, OpenLab CDS Client/Server systems can be deployed with different topologies:

- $\checkmark$  1-server all-in-one system (see [Figure 2 on page 11\)](#page-10-0),
- $\checkmark$  2-server system: (see [Figure 3 on page 11\)](#page-10-1),
	- the database is hosted on a separate machine
- $\checkmark$  4-server system (see [Figure 4 on page 12\)](#page-11-0)
	- Content Management and Shared Services on the first server
	- database on the second server
	- Index server on the third server
	- the file server on the fourth server
- $\checkmark$  as a Scalable System.

For more information on scalable systems, please refer to the *Agilent OpenLab Server and OpenLab ECM XT Scalable System Installation Guide*.

Consult with your Agilent support representative to decide which topology is appropriate for your environment.

The following diagrams are a conceptual representation of the system topology. They are not intended to represent the topology's network architecture.

OpenLab CDS Client/Server System Topologies

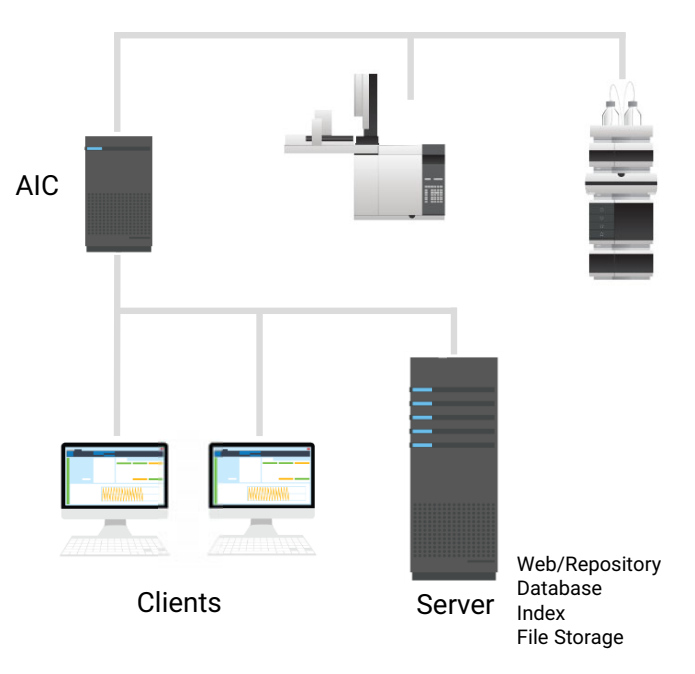

<span id="page-10-0"></span>Figure 2 All-in-one topology: Clients and AIC link to one server

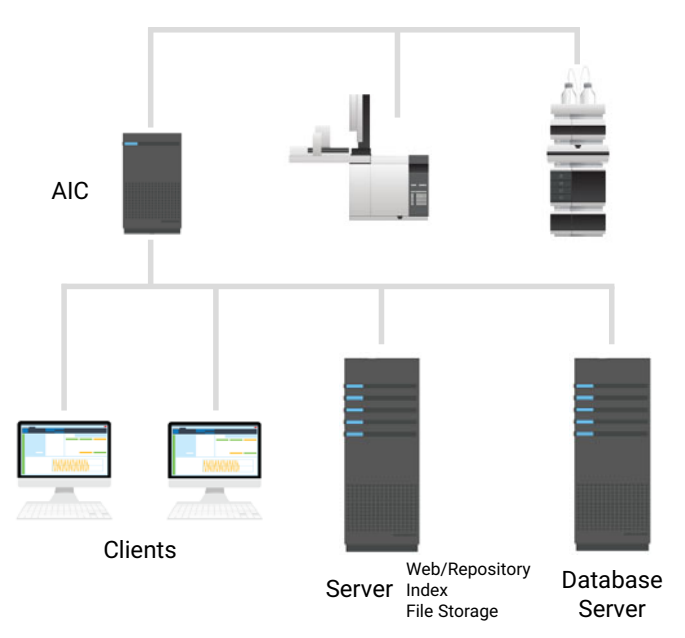

<span id="page-10-1"></span>Figure 3 2-Server topology: Clients and AIC link to two dedicated servers.

OpenLab CDS Client/Server System Topologies

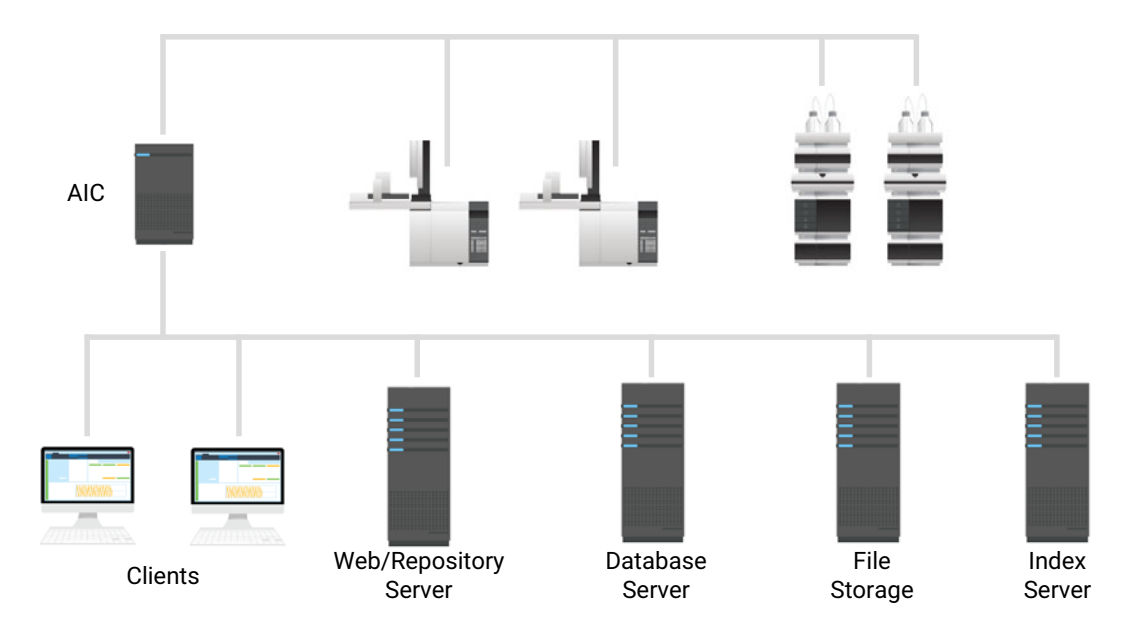

<span id="page-11-0"></span>Figure 4 4-Server topology: For high-load environments with multiple AICs

OpenLab CDS Client/Server System Topologies

#### <span id="page-12-0"></span>Cloud Services Compatibility

OpenLab CDS client/server installations with OpenLab ECM XT as back-end can run in an Amazon Web Services (AWS) or Microsoft Azure cloud environment, where OpenLab ECM XT is configured as the secured repository for OpenLab CDS; see compatibility statements listed on the next page.

The table provides a simplified view of the possible cloud configurations. Alternative cloud platforms such as Google Cloud, AWS China, Azure China, IBM Cloud, Alibaba Cloud, etc. have not been tested. Agilent can only provide basic guidelines for alternative cloud platforms which often use different services and operate with different specifications. Support for these platforms would be the responsibility of the lab and IT resources of the end user.

#### Table 2

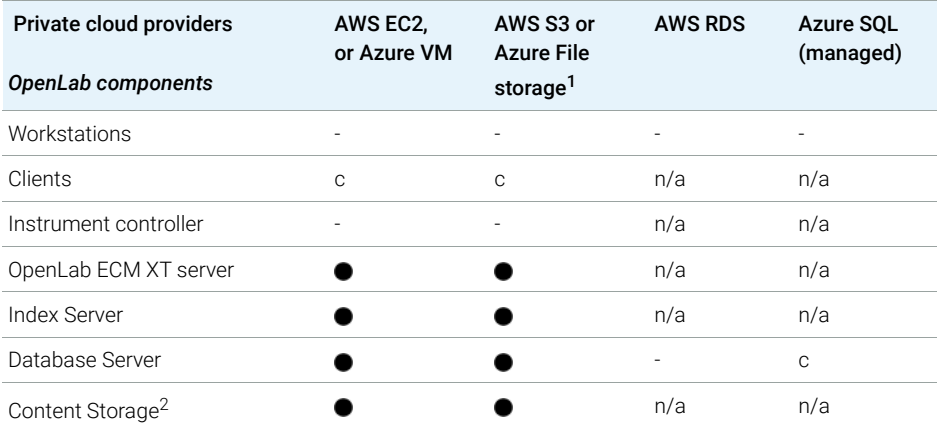

<sup>1</sup> Azure File storage requires the OpenLab servers to be on Azure as well

<sup>2</sup> File storage on Azure is not supported

#### Legend

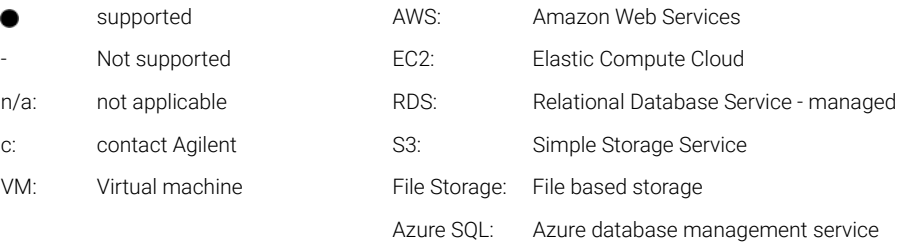

Additional Cloud Service compatibility statements:

- English language only supported
- On-Premises VM hosts must be below 50% capacity (client side)
- Azure Active Directory (AAD) is not supported
- No support of Oracle in the cloud

For more information and assistance with cloud deployment check *Deploying OpenLab CDS in the cloud - Guidance for IT* [at](https://www.agilent.com/en/product/software-informatics/analytical-software-suite/chromatography-data-systems/openlab-cds/cloud-deployments)  https://www.agilent.com/en/product/software-informatics/analytical-softwaresuite/chromatography-data-systems/openlab-cds/cloud-deployments.

Cloud deployments with OpenLab ECM 3.x as back-end are not supported under a standard support agreement.

# <span id="page-14-0"></span>PC Recommendations

NOTE The following tables are intended to be guidelines for minimum hardware and<br>
NOTE may need to be adjusted based on your intended load. Consult with your Agilent support representative to decide which hardware and topology is appropriate for your needs. Factors to consider include number of logical instruments, concurrent users, and other connection points. See also calculations for ["Disk](#page-20-0)  Space" [on page 21](#page-20-0) and ["Configuration Capacity"](#page-17-0) on page 18.

> For information on pre-configured Agilent original bundle PCs see [https://www.agilent.com/en/products/software-informatics/chromatography-data](https://www.agilent.com/en/products/software-informatics/chromatography-data-systems/openlab-cds/originalpcbundle) [-systems/openlab-cds/originalpcbundle](https://www.agilent.com/en/products/software-informatics/chromatography-data-systems/openlab-cds/originalpcbundle).

## <span id="page-14-1"></span>Client

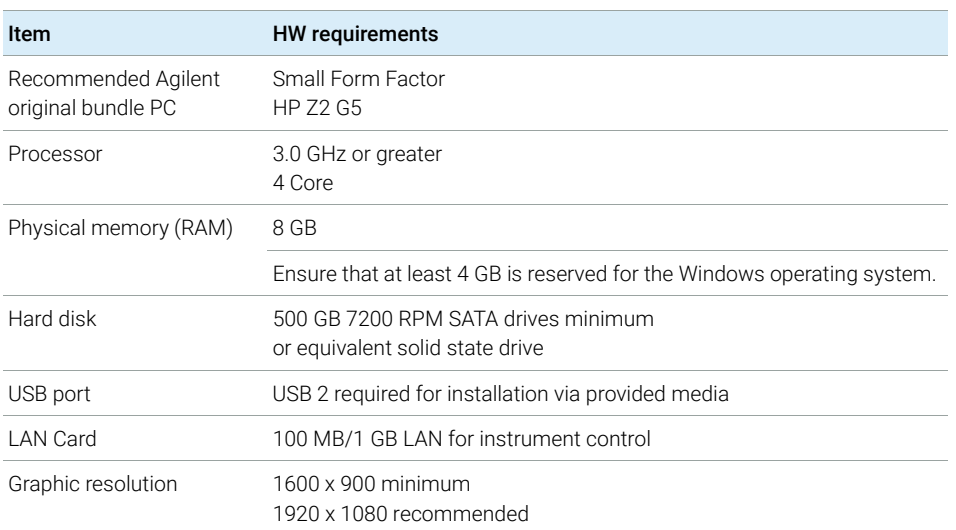

#### Table 3 Minimum hardware configuration for a client

## <span id="page-15-0"></span>**Workstation**

OpenLab CDS is available in two workstation flavors: With storage in the local file system (OpenLab CDS Workstation software), or with a built-in Content Management database (OpenLab CDS Workstation Plus software).

Based on the number of instruments OpenLab CDS Workstation software has two recommended PC configurations: A small (default) with 8GB to control up to 2 instruments, and with upgraded memory (16GB) that can be used to control up to 4 instruments. The table below provides the minimum hardware configuration for Workstations. It also applies to OpenLab CDS VL (Note: VL only supports 1 instrument).

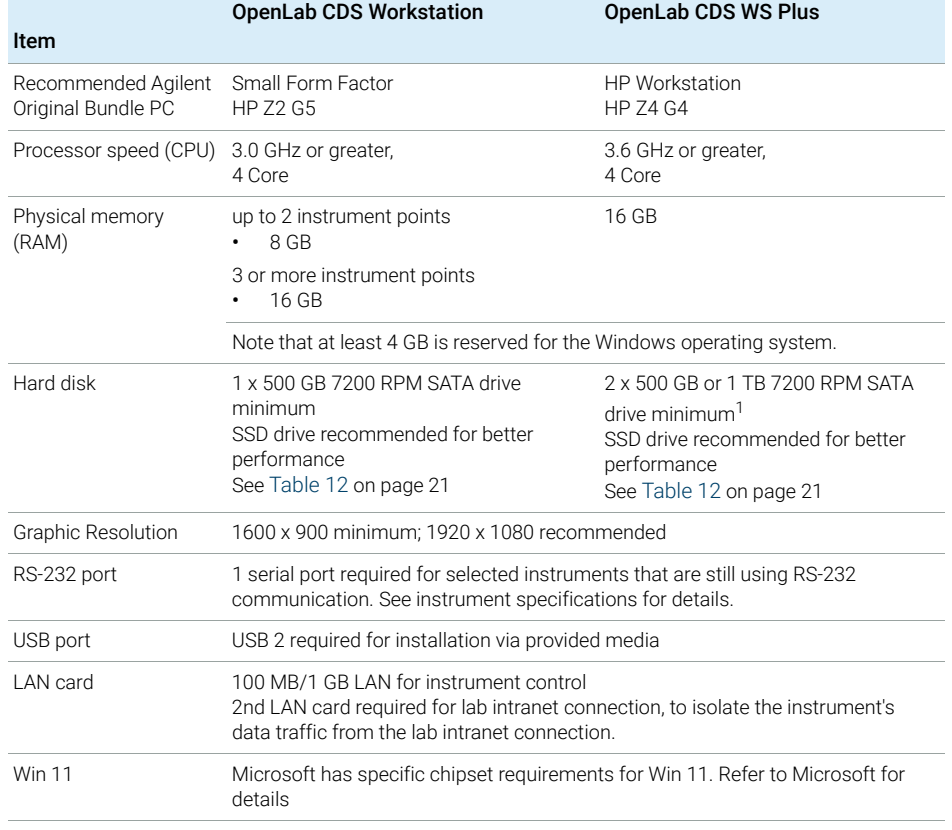

#### Table 4 Minimum hardware configuration for workstations

<sup>1</sup> If the computer has a disc array controller we recommend  $2 \times 1$  TB in RAID1.

## <span id="page-16-0"></span>Analytical Instrument Controller (AIC)

The below table is applicable for AICs with up to 6 instruments. For AIC's configured with fewer instruments, the amount of memory required by the system may be decreased.

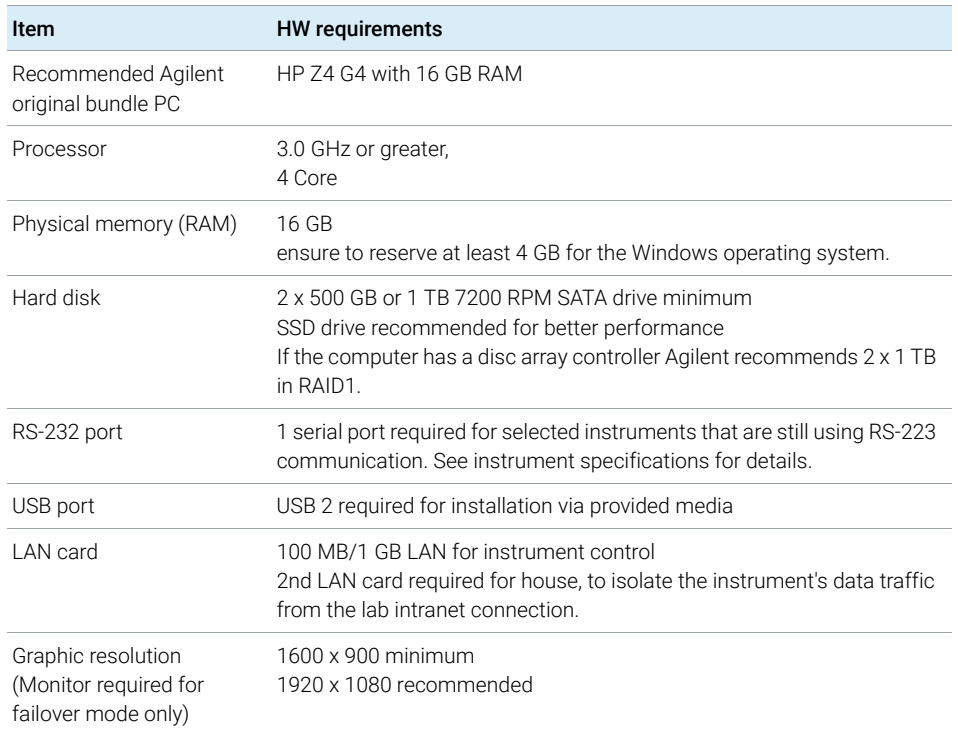

#### Table 5 Minimum hardware for an Instrument Controller

## <span id="page-16-1"></span>Shared Services Server

A separate Shared Services server is needed for configurations with OpenLab ECM as storage backend. For more information, please refer to the *Configuring OpenLab CDS with ECM* guide. It is available from the Planning tab of the OpenLab installer.

Configuration Capacity

# <span id="page-17-0"></span>Configuration Capacity

- **Instrument** An analytical system, made up of one or more modules that are configured together to achieve the desired analytical functionality. Also known as a system, i.e. an LC/MSD system.
	- **Points** The relative level of load (load value) that an instrument or module puts on a physical or virtual system, aggregating CPU and RAM (memory) consumption. Different types of detectors require more processing power and memory than others, so they have been assigned higher "point" values.
- **Concurrent** sessions The number of simultaneous connections to the system. This includes user connections and instrument connections. For OpenLab CDS, use points as the measure of instrumentation as this reflects both number of instruments and the amount of data generated by each instrument system. See below for examples of number of points per instrument type.
- Instrument licenses Connection Licenses refer to the licenses required in the software in order to run a specific instrument configuration. Note: Points do not equal instrument connection licenses.

The instrument capacity (number of configurable instruments) per Workstation or AIC depends on the type of instrument configured. Work with your Agilent representative to ensure your system is configured sufficiently for your projected number of users, concurrent sessions, instruments, and load.

You can configure any number of instruments that sum up to *4* instrument points per OpenLab CDS Workstation (Standard configuration). Per OpenLab CDS VL Workstation you can configure 1 instrument with up to 2 instrument points.

#### Table 6 Instrument Capacity of OpenLab CDS Workstations

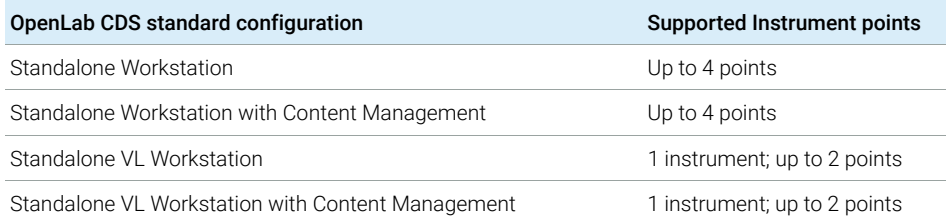

Configuration Capacity

#### Table 7 Instrument Capacity of OpenLab CDS AICs

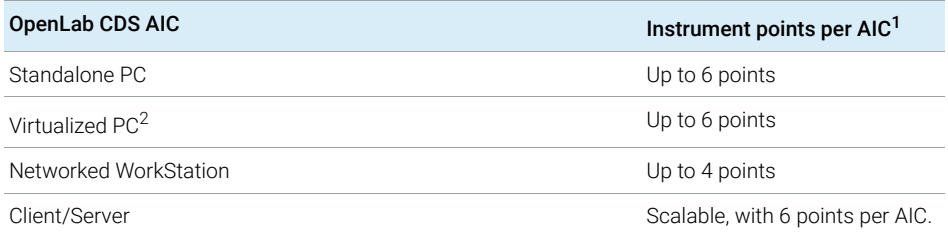

<sup>1</sup> For customers migrating from OpenLab ChemStation their existing computer hardware is supported. In this case it is possible to configure up to 10 points per AIC. See OpenLab ChemStation documentation for ChemStation AIC specifications

<sup>2</sup> AIC virtualization is supported but not recommended

#### Load Approximations

The following tables provide some guidance how to approximate load-based requirements for different instruments. Note that the load is also depending on actual instrument utilization and number of users.

Table 8 Points vs Licenses - OpenLab CDS system with Agilent LC Instruments

| <b>Module Type</b>                                                                  | Instrument<br><b>Points</b> | Connection<br>Licenses |
|-------------------------------------------------------------------------------------|-----------------------------|------------------------|
| LC Instrument (= injector + pump + Agilent 2D detector <sup>1</sup> such as<br>VWD) |                             |                        |
| LC 2D detector                                                                      | $\Omega$                    | O                      |
| LC 3D detector (such as DAD or (3D) $FLD$ ) <sup>2</sup>                            |                             |                        |
| HDR (High Dynamic Range)                                                            | $\mathcal{P}$               |                        |
| MSD (Single quadrupole mass spectrograph)                                           | $\mathcal{P}$               |                        |
| OpenLab CDS Client                                                                  | $\mathcal{P}$               |                        |

 $1$  Includes any detector connected via an Analog-to-Digital converter

<sup>2</sup> Additional Agilent DAD (if same DAD model) or a 3D-FLD, does not consume an additional license. Non-Agilent 2D or 3D detectors require a specific own connection license.

Module Type **Instrument Instrument** Points (load value) **Connection** Licenses GC Instrument (GC=Inlet + detector i.e.  $FID<sup>1</sup>$ ) 1 1 Additional GC detector/ Headspace 0 0 GC Sampler e.g. PAL, Headspace 0 0 MSD (Single quadrupole mass spectrometer) 2 2 1 OpenLab CDS Client 2 0

#### Table 9 Points vs LIcenses – Openlab CDS with Agilent GC Instruments

<sup>1</sup> Includes any detector connected via an Analog-to-Digital converter

#### Table 10 Points vs Licenses – Other OpenLab CDS system components

<span id="page-19-0"></span>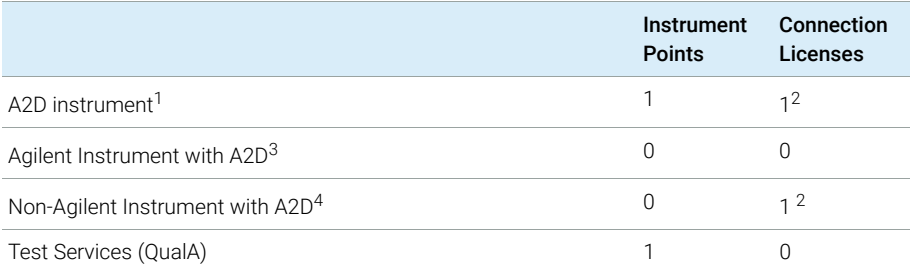

 $1$  For a system that is configured using only an A2D module

<sup>2</sup> Non-Agilent Instrument connection

- $3<sup>3</sup>$  For a system that includes an A2D module as part of a supported Agilent instrument configuration, e.g. a 8890 with additional detector connected through A2D
- <sup>4</sup> Non-Agilent 2D or 3D detectors require a connection license on their own

NOTE The instruments points can be different for non-Agilent instruments. Please check the respective driver documentation.

Disk Space

Capacity approximations for some example configurations:

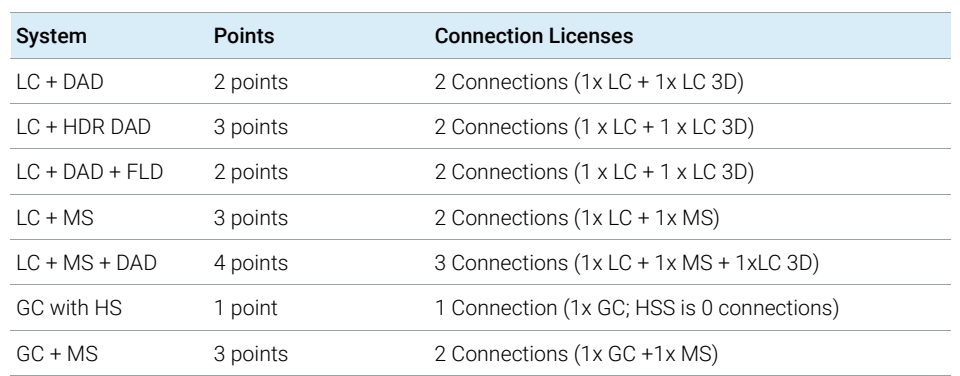

#### Table 11 Examples

# <span id="page-20-0"></span>Disk Space

Disk space requirements should be adjusted based on the number and type of instruments and archival periodicity. Agilent recommends providing disk space for one year of lab operation in addition to the operating system and OpenLab CDS requirements.

#### <span id="page-20-1"></span>Table 12 Typical expected file sizes

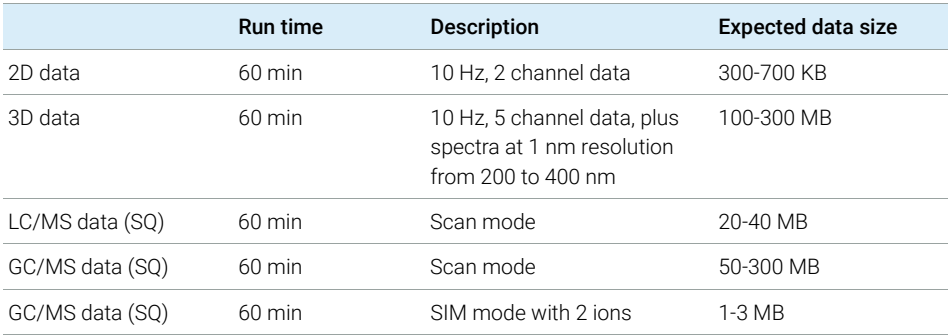

OpenLab Server / OpenLab ECM XT configurations

# <span id="page-21-0"></span>OpenLab Server / OpenLab ECM XT configurations

The choice of a specific server topology depends on the specific requirements and constellations in your lab. The table below just provides a rough guideline. Please check with your Agilent representative to determine the correct configurations for your laboratory.

#### Table 13 OpenLab Server / OpenLab ECM XT configurations

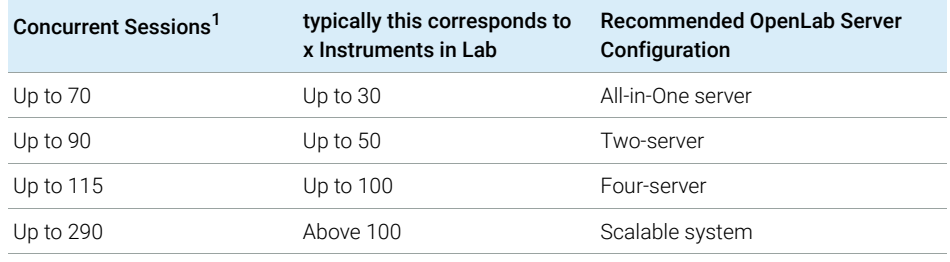

<sup>1</sup> See section "Configuration Capacity" for details on how to calculate Concurrent Sessions for OpenLab CDS

# <span id="page-22-0"></span>2 Software Requirements

[General Software Requirements](#page-23-0) [24](#page-23-0) [Supported Operating Systems](#page-24-0) [25](#page-24-0) [Supported Databases](#page-27-0) [28](#page-27-0) [Virtualization](#page-28-0) [29](#page-28-0) [Licensing](#page-31-0) [32](#page-31-0)

This chapter contains the software requirements for the different components of an OpenLab CDS system.

General Software Requirements

# <span id="page-23-0"></span>General Software Requirements

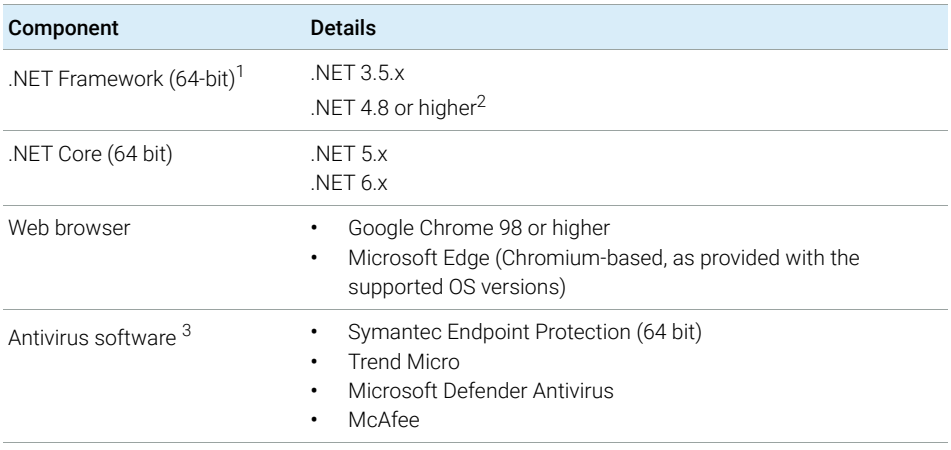

<sup>1</sup> Will be installed by the OpenLab installer if needed

<sup>2</sup> Both Frameworks are required, they coexist.

<sup>3</sup> The listed antivirus software has been tested and is recommended by Agilent. Support is not limited to this software. Check the specific requirements and support of each product.

You may use a PDF viewer to open PDF manuals in OpenLab Help & Learning. The PDF viewer is not required for the system to function correctly.

# <span id="page-24-0"></span>Supported Operating Systems

## Language Compatibility

User interfaces are displayed in the language of the Windows operating system for the following languages:

- English
- Chinese
- Japanese
- Brazilian Portuguese
- Russian (Workstations only)

The English language OpenLab CDS software is also supported with Western European language operating systems, provided the OS Region settings are configured correctly.

HINT OpenLab Server/ECM XT, as well as Test Services (QualA) are supported with English, Chinese, Japanese and Brazilian Portuguese Windows OS languages only.

> Non-localized instrument drivers are supported; They will appear in English even when running localized versions of OpenLab CDS.

Customized locale settings might be required for Non-Agilent drivers. Please check the localization statement in the driver documentation.

## Supported Operating Systems

#### Table 14 Supported Operating Systems by components of OpenLab CDS v2.7

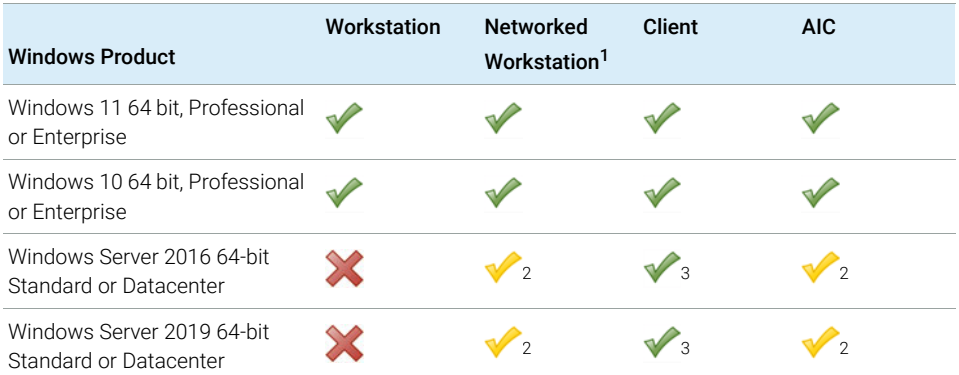

<span id="page-25-1"></span><span id="page-25-0"></span> $1$  Networked Workstation is defined as a PC machine that supports both user interaction (i.e. sample submission and data review and processing) as well as automated functions (i.e. data acquisition and automated processing and printing). For OpenLab CDS a Networked Workstation is an AIC used interactively for sample submission and data processing.

- <sup>2</sup> supported, but not recommended
- <sup>3</sup> virtual environment

#### Table 15 Supported versions of Microsoft Windows

<span id="page-25-2"></span>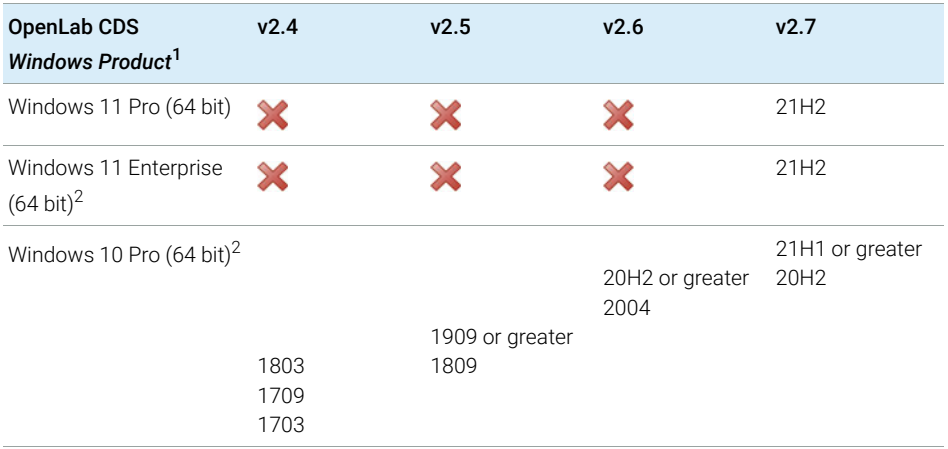

#### 2 Software Requirements

Supported Operating Systems

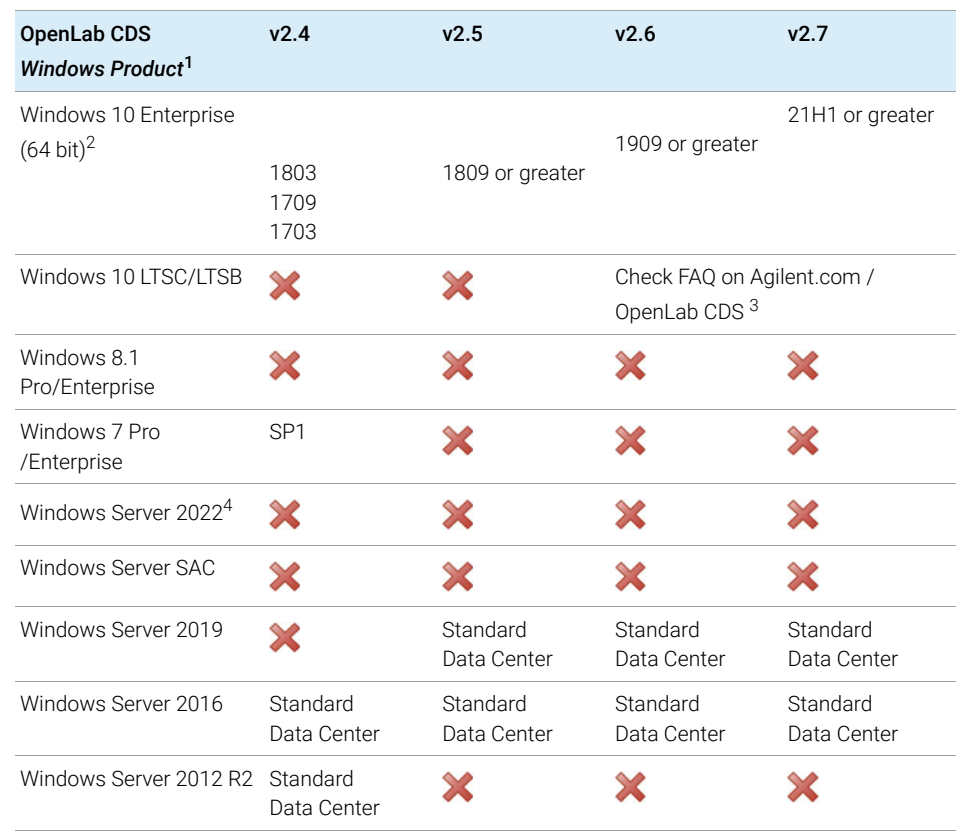

#### Table 15 Supported versions of Microsoft Windows

 $1$  Agilent supports the versions supported at release per Windows life-cycle fact sheet [https://learn.microsoft.com/en-us/lifecycle/faq/windows.](https://learn.microsoft.com/en-us/lifecycle/faq/windows) Agilent expects, but cannot guarantee, that newer minor product versions will be compatible.

<sup>2</sup> Agilent does not support use on Windows Home Edition, or Windows Education Edition.

<sup>3</sup> [https://www.agilent.com/en/support/software-informatics/analytical-software-suite/chromatography-data-systems/](https://www.agilent.com/en/support/software-informatics/analytical-software-suite/chromatography-data-systems/openlab-cds/faq-openlab-cds-ltsc) [openlab-cds/faq-openlab-cds-ltsc](https://www.agilent.com/en/support/software-informatics/analytical-software-suite/chromatography-data-systems/openlab-cds/faq-openlab-cds-ltsc). Any system using LTSC must be managed under a custom support agreement.

4 All Windows Server compatibility is provided per ECM XT/OpenLab Server compatibility. Other content management compatibility is defined by that product.

Agilent may ship any supported Windows version. Updating to a different version is the responsibility of the end user and is not part of standard installation process.

# <span id="page-27-0"></span>Supported Databases

OpenLab CDS supports PostgreSQL databases for hosting the Data Repository.

OpenLab CDS Workstation Plus uses a PostgreSQL database for Shared Services, the Data Repository and Content Management. It is installed and configured automatically during installation. Agilent supports only the use of the PostgreSQL version as installed by the OpenLab software.

If you are using OpenLab Server/ECM XT or OpenLab ECM to store data, please refer to the respective product documentation for information on supported databases.

For information on Databases for Shared Services Server please check the manual *Configuring OpenLab CDS with OpenLab ECM*.

Virtualization

# <span id="page-28-0"></span>Virtualization

OpenLab CDS supports two separate virtualization technologies: *Application Publishing Technologies* such as Microsoft Remote Desktop Services (RDS/Terminal Server) and *Operating System Virtualization Technologies* such as Hyper-V for Windows Server, sometimes known as hardware virtualization. Basic machine and processing requirements do not change when virtualizing your machine. Ensure to comply with the recommendations provided in this guide.

#### Thin Client or Remote Access

OpenLab CDS clients can be virtualized on application virtualization platforms like Citrix. OpenLab CDS clients have been tested with the following virtualization software. Note that the resource requirements are equal to those of the physical machines. On-Premises VM hosts must be at less than 50% capacity (client side).

#### Tested client application publishing software

• Microsoft Remote Desktop Services (RDS/Terminal Server) for Windows Server 2016 and 2019

Additional information (Microsoft): [https://docs.microsoft.com/en-us/windows-server/remote/remote-desktop-se](https://docs.microsoft.com/en-us/windows-server/remote/remote-desktop-services/rds-deploy-infrastructure) [rvices/rds-deploy-infrastructure](https://docs.microsoft.com/en-us/windows-server/remote/remote-desktop-services/rds-deploy-infrastructure)

• Citrix XenApp for Windows Server 2016 and 2019

Tested revision: 7.15u2. Additional information (Citrix): [https://docs.citrix.com/en-us/citrix-application-delivery-management-software](https://docs.citrix.com/en-us/citrix-application-delivery-management-software/current-release/deploy.html) [/current-release/deploy.html](https://docs.citrix.com/en-us/citrix-application-delivery-management-software/current-release/deploy.html)

#### Registration

For Citrix or plain Windows RDS, at least the **OpenLab Control Panel** needs to be registered on the server side to allow 'thin client' access. For the default installation folder this is: C:\Program Files (x86)\Agilent Technologies\OpenLab Services\UI\Agilent.OpenLab.ControlPanel.exe.

Further programs to optionally register for sharing are:

• OpenLab Help and Learning - C:\Program Files (x86)\Agilent Technologies\ OpenLabHelp\en\index.htm

#### 2 Software Requirements

Virtualization

- Parts Finder C:\Program Files (x86)\Agilent Technologies\Parts Finder\Parts Finder\PartsFinder.exe
- IMPORT eMethod C:\Program Files (x86)\Agilent Technologies\ eMethodWizard\Agilent.eMethodWizard.OpenLabCDS.exe

NOTE Terminating client sessions when there is data in the File Upload Queue will result in data loss (for example, when reprocessing a large data set).

> To avoid the risk of data loss do not use aggressive session management settings that automatically terminate client sessions as a way to save server resources. Session management should only *disconnect* idle sessions but not terminate them.

NOTE Users opening Data Analysis in a restricted mode (Snapshot, Review completed NOTE Injections) may lose access to their Data Analysis sessions in Citrix / RDS OpenLab CDS environments. This could occur when a user closes the Citrix session but not DA. When restarting Citrix, this user may be distributed to a different Citrix client.

> To minimize the risk of losing unsaved changes to your results in restricted Data Analysis mode, Agilent recommends to always allocate the user to Citrix / RDS clients for one entire work day or shift (8-10) hours, rather than just 30 min. This mitigates the risk that the restricted Data Analysis closes automatically without saving, due to loss of user server allocation within the 30 minute persistence time.

NOTE Be aware of a potential conflict when using an All-in-one Citrix environment: Both Citrix and OpenLab CDS use port 27000 for the License Manager Daemon. See ["Firewall Settings"](#page-39-0) on page 40.

#### Tested Operating System virtualization software

- VMware vSphere (64 bit) for Windows Server 2016 and 2019
- Hyper-V (64 bit) for Windows Server 2016 and 2019

NOTE To prevent OpenLab CDS licensing issues when using client application virtualization software, disable the (default) dynamic MAC address.

> The product licensing is based on the MAC address of the server or Workstation / Workstation Plus. A change of MAC address, will break licensing and the application won't be functional.

#### 2 Software Requirements

Virtualization

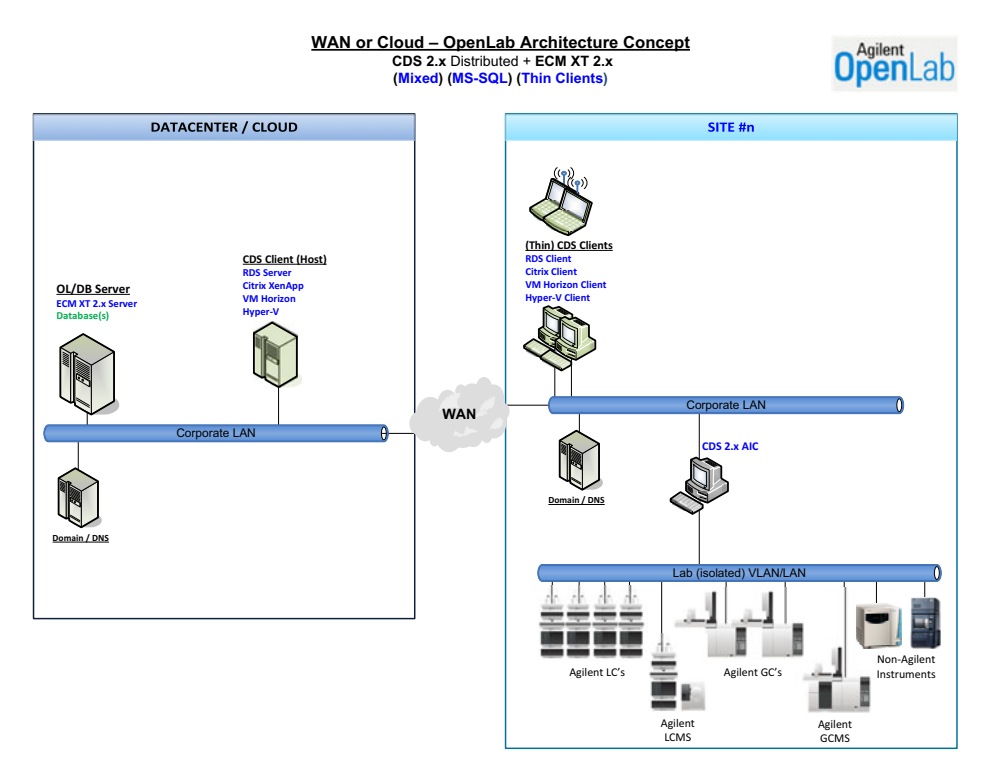

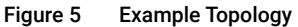

Please contact Agilent if you are interested in other application publishing technologies such as VMWare Horizon View.

**Licensing** 

#### Analytical Instrument Controllers (AIC)

Virtualizing AICs is supported with VMWare vSphere.

Agilent does not recommend virtualizing AICs due to the added risks associated with not locating the AIC near to the instrumentation. The Instrument-to-AIC connection is outside of the OpenLab communication redundancy protocols and, to reduce the chance of non-recoverable communication issues, it is recommended that this connection be in a local network. It is the responsibility of the customer to make the appropriate risk assessment when choosing where and how to deploy the AIC within their environment.

#### More Information

See the Technical Overview *Virtualizing OpenLab CDS Client/Server Systems* (5994-3609EN) for more detail.

For details on virtualization of OpenLab servers contact your Agilent support representative.

# <span id="page-31-0"></span>Licensing

OpenLab CDS uses FlexNet Publisher (v. 11.12) for the distribution and tracking of license entitlements. This software is installed with the OpenLab CDS components.

# <span id="page-32-0"></span>3 Network Specifications

[Introduction](#page-33-0) [34](#page-33-0) [Network Specifications](#page-34-0) [35](#page-34-0) [About LAN Communications](#page-37-0) [38](#page-37-0) [Power Management](#page-38-0) [39](#page-38-0) [Specific Requirements for Compliant Systems](#page-38-1) [39](#page-38-1) [Firewall Settings](#page-39-0) [40](#page-39-0) [OpenLab Server /OpenLab ECM XT](#page-40-0) [41](#page-40-0) [ECM XT Add-ons](#page-43-0) [44](#page-43-0) [OpenLab CDS AICs](#page-44-0) [45](#page-44-0) [OpenLab CDS Clients](#page-46-0) [47](#page-46-0) [Instrument Communication](#page-48-0) [49](#page-48-0) [OpenLab ECM 3.x Server](#page-50-0) [51](#page-50-0) [OpenLab ECM 3.x Clients](#page-51-0) [52](#page-51-0) [Dynamic Ports](#page-51-1) [52](#page-51-1)

This chapter provides network specifications for an OpenLab CDS system.

# <span id="page-33-0"></span>Introduction

OpenLab CDS systems rely on network infrastructure in order to support the communication between various system nodes. This communication is based on standard TCP/IP protocols. In order to provide optimum performance and uptime, the network must meet design criteria for available bandwidth, IP address assignment, name resolution and appropriate isolation of the lab subnet from the corporate network.

Use of other network topologies, such as wide area networks (WAN), are considered *non- standard configurations* and it is your responsibility to ensure performance to these specifications.

NOTE The communication path between instruments and workstations or instrument controllers is intolerant of latency, competitive traffic or service interruptions. For this reason, the instruments and their controllers should be on an isolated network segment. This means there should be no routing within the segment, switching must provide dedicated resources for instrument communication, and the segment should have no other traffic including broadcast messages or network management traffic.

> Failure to isolate instrument traffic properly may make data acquisition unreliable.

Servers used in an OpenLab CDS environment (for example, OpenLab Server or license server) must be accessible via http or https in the network. This might require adjusting the proxy settings.

Cloud topologies are supported for OpenLab CDS. Please see ["Cloud Services](#page-12-0)  [Compatibility"](#page-12-0) on page 13 for details.

Network Specifications

# <span id="page-34-0"></span>Network Specifications

The specifications provided below apply to one or several of the following OpenLab network points:

- Client running OpenLab CDS
- Analytical Instrument Controller (AIC)
- Content Management server (OpenLab Server / ECM XT, or OpenLab ECM 3.x)
- Shared Services Server (only in conjunction with OpenLab ECM 3.x.)
- Database Server
- File Server

The following diagram gives an overview of OpenLab network recommendations. Depending on the OpenLab products you have configured, your network may or may not include all of the network components described here.

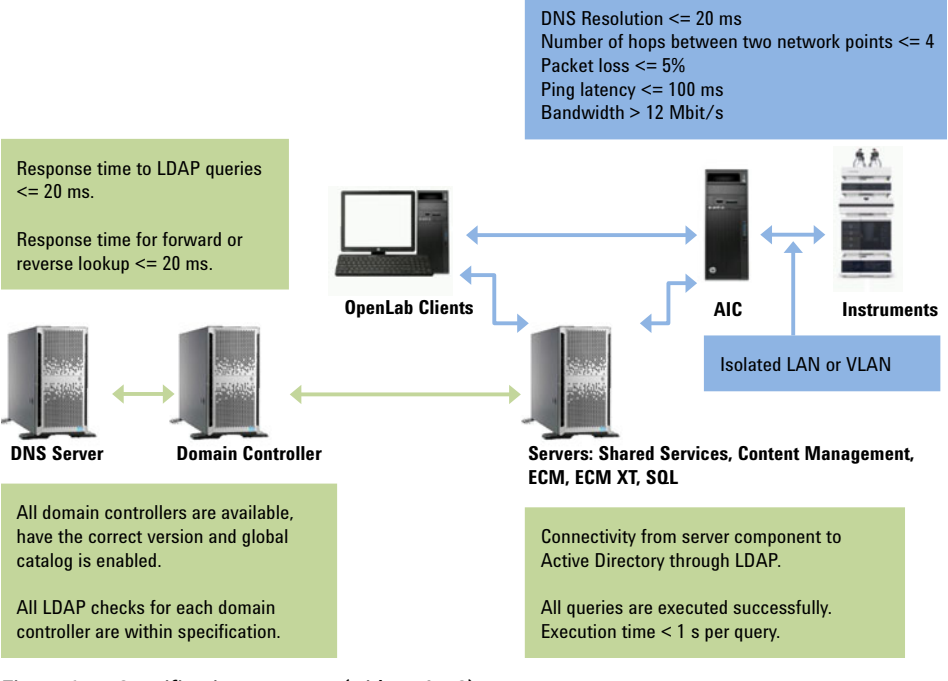

Figure 6 Specification summary (without IaaS)

### 3 Network Specifications

Network Specifications

#### Table 16 Basic network requirements

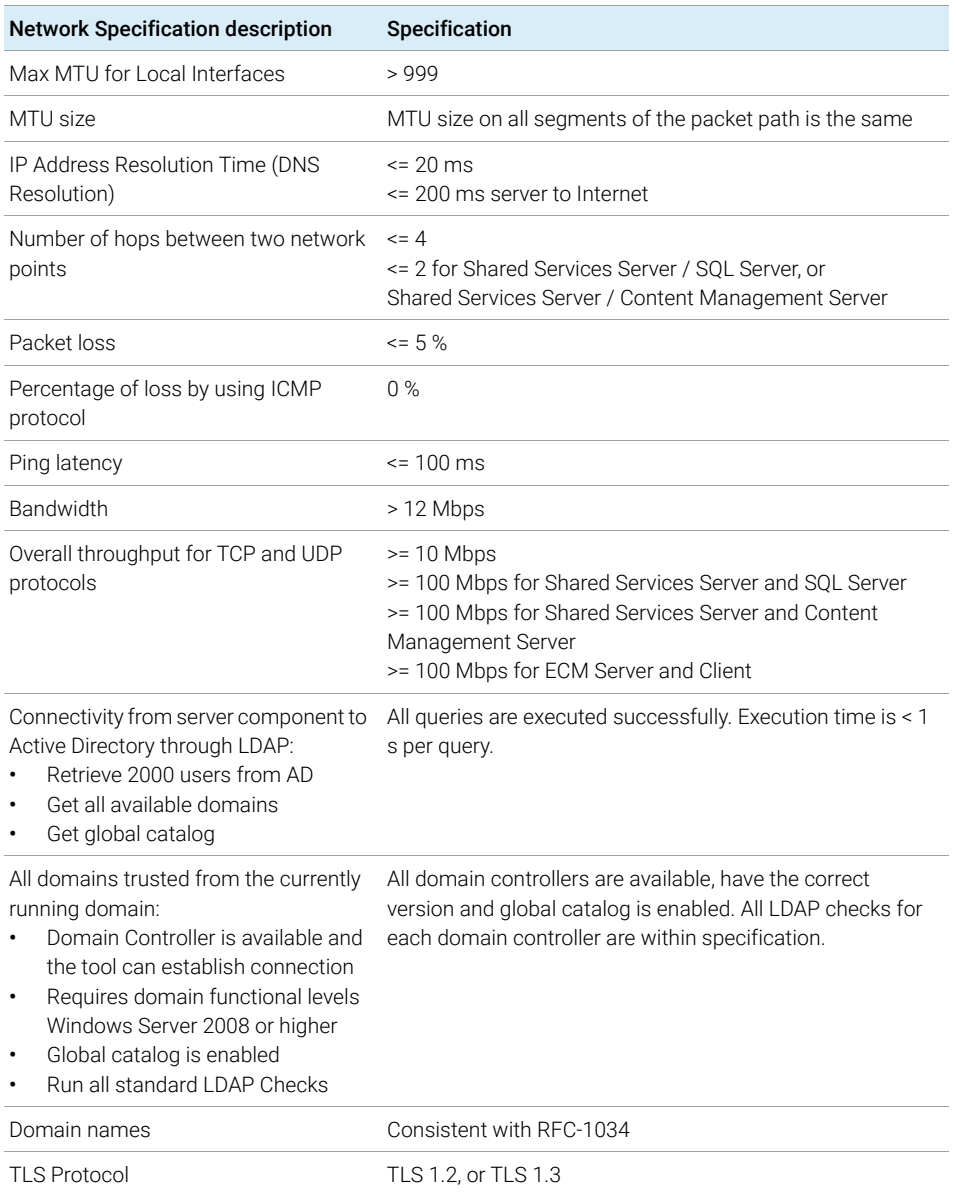
### 3 Network Specifications

Network Specifications

#### Table 17 Additional network requirements for Shared Services Server and Domain Controller Server

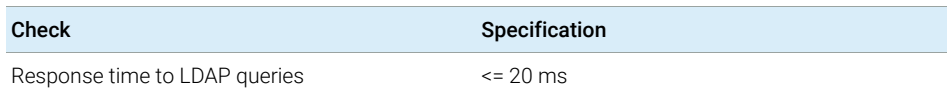

Additional network specifications for connections with a DNS Server:

- Shared Service Server and DNS Server
- ECM Server and DNS Server
- SQL Server and DNS Server
- Client and DNS Server

#### Table 18 Additional network specifications for DNS Server

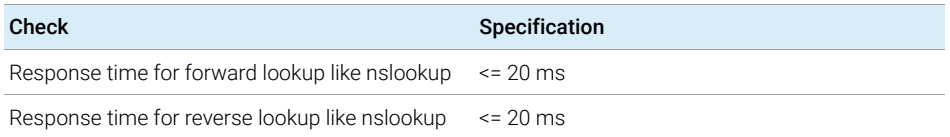

About LAN Communications

# About LAN Communications

When using LAN communications to connect workstations to an instrument, use one of these methods:

- Connect via an isolated switch using standard CAT-5 network cabling
- LAN communication hardware should be 100/1000 Mbps (or higher) speed capable.

NOTE The J4100 Jet Direct Card is not supported. For example, use a G1369 LAN interface card instead.

- NIC teaming: LAN cards should *not* be teamed on workstations, instrument controllers, or clients.
- LAN communication must be on the same subnet as instruments, and preferably on the same segment.

NOTE See the separate driver installation guides for further information regarding<br>
See the separate driver installation guides for DC222 might be required vendor specific instrument connections. GPIB or RS232 might be required.

Power Management

# Power Management

Avoid data capture or transfer interruptions in your data acquisition system by making network communication cards available for instrument and system component communications.

Windows may be set to turn instruments/components off to save power while sleeping or hibernating. To change this setting:

- 1 In the Microsoft Control Panel, open the **Network and Sharing Center**<sup>1</sup>.
- 2 Select Change adapter settings. Right-click Local Area Connection > Properties > Configure.
- 3 Select the Power Management tab.
- 4 Clear the Allow the computer to turn off this device to save power check box.

# Specific Requirements for Compliant Systems

If you intend to use your system in a compliant environment, ensure the following settings related to time synchronization:

- Your network must have a time synchronization service to make sure that all systems are using a consistent and valid time.
- To ensure that users cannot change the time, users must not operate using an administrator account.

 $1$  View the items by icon to see a list of all items.

# Firewall Settings

If you are using a third party firewall or anti-virus software on a network with OpenLab CDS, the firewall ports listed in this section may not be in use by other applications to allow communication between the system components of OpenLab CDS. These apply to workstations as well as to Client/Server systems as component communications rely on these communication channels.

For any mixed distributed configurations (clients or server) also the ports required for v2.6 need to be opened and available. The System Preparation Tool (SPT) of OpenLab installer will check the ports during installation, and set up firewall rules that apply including v2.6 to allow for mixed mode configurations during upgrade.

NOTE The ports listed only in the column for  $v2.6$  and earlier, are not needed for pure new installations of v2.7. They may be closed manually.

> Local ports are used for internal communications only and do not need to be opened in the firewall.

#### Terms used in the following tables

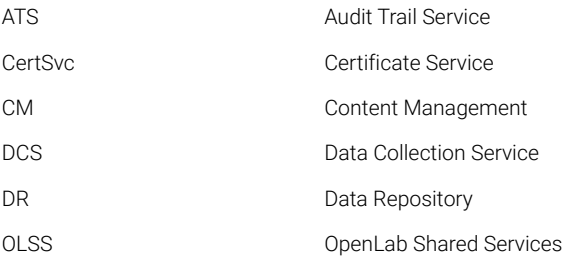

NOTE Ports in bold are required in secure systems.

# OpenLab Server /OpenLab ECM XT

<span id="page-40-1"></span><span id="page-40-0"></span>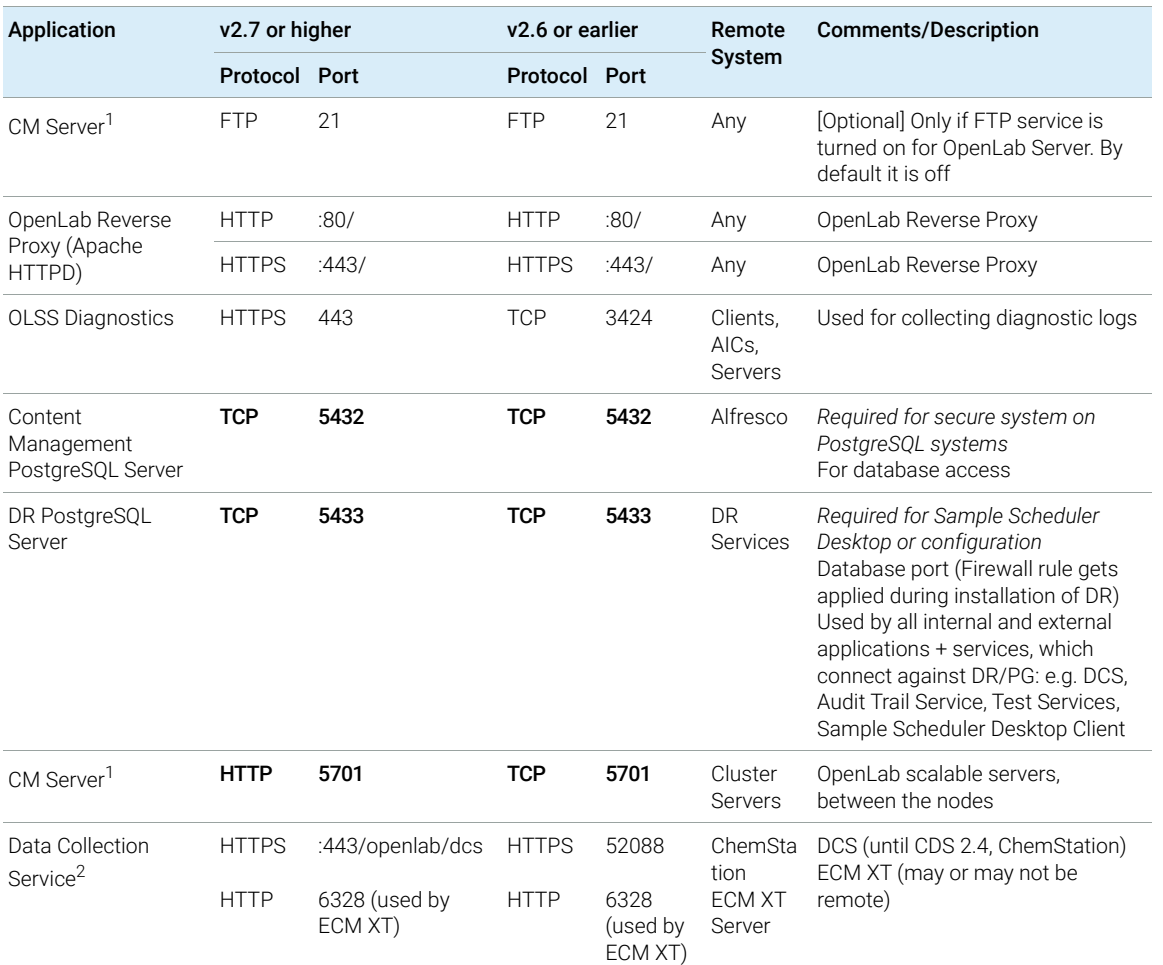

#### Table 19 OpenLab Server - Inbound Rules

Firewall Settings

### Table 19 OpenLab Server - Inbound Rules

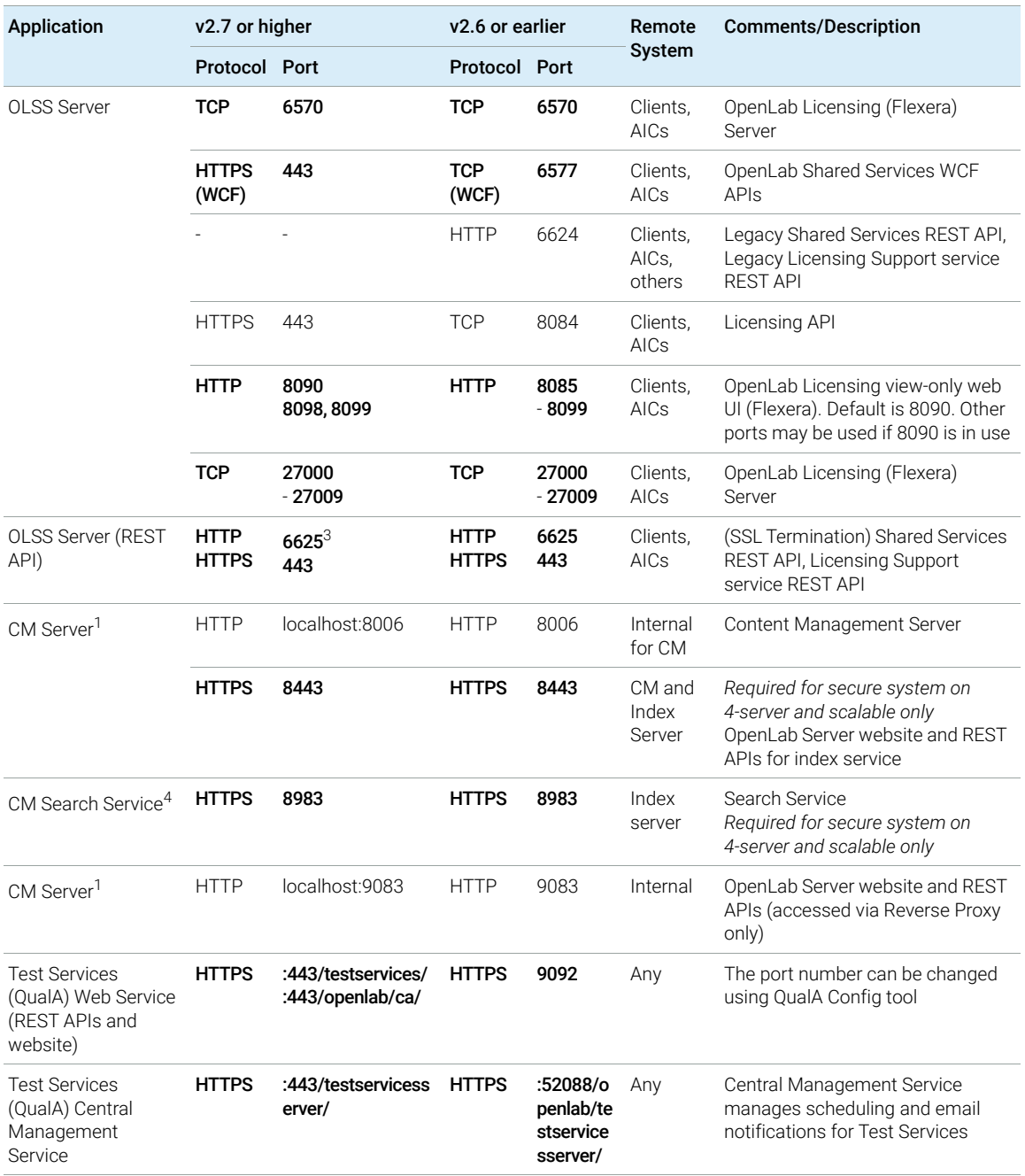

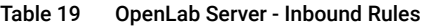

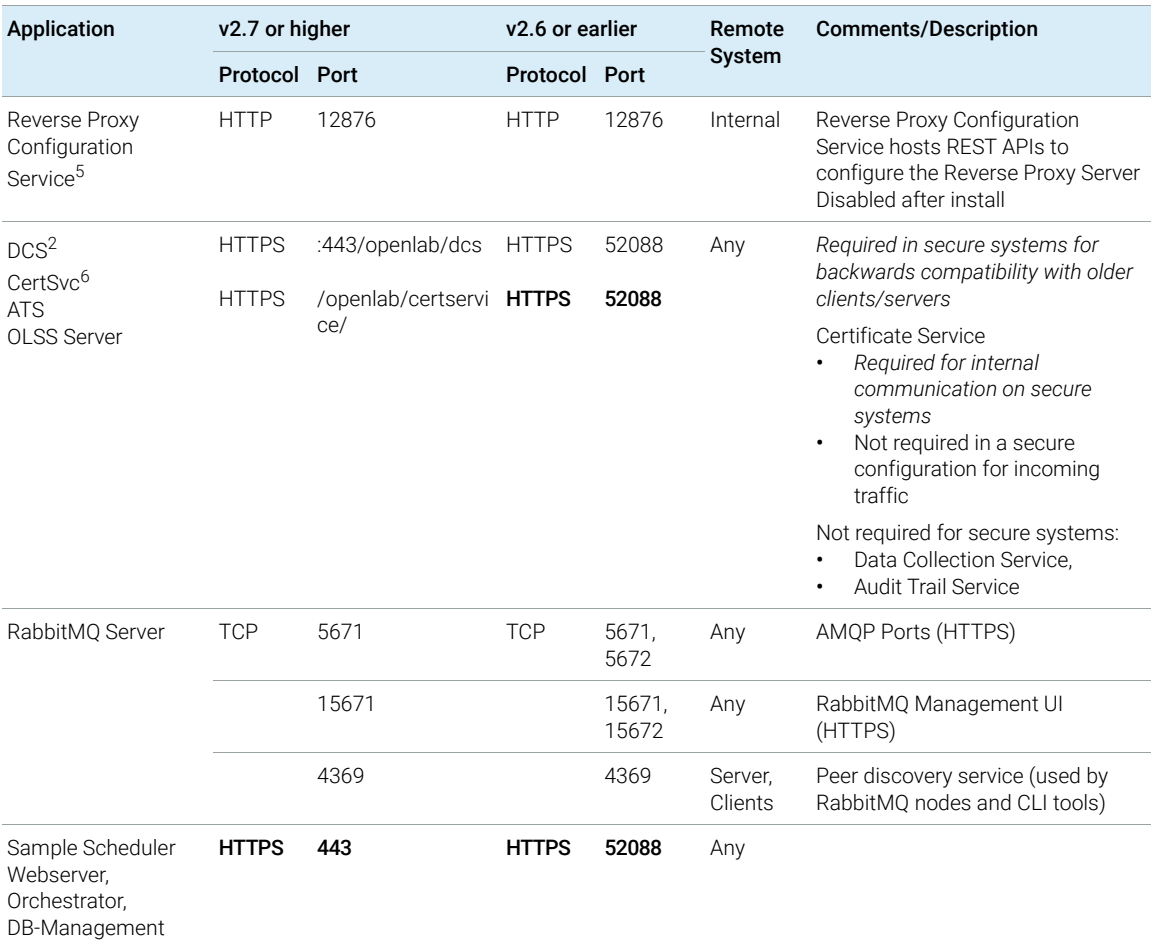

<sup>1</sup> C:\Program Files (x86)\Agilent Technologies\OpenLAB Data Store\tomcat\bin\tomcat8.exe

<sup>2</sup> Set the "Programs" property for this port to "Any".

<sup>3</sup> As of 2.7, called only by OpenLab Installer

<sup>4</sup> C:\Program Files (x86)\Agilent Technologies\OpenLAB Data Store\java\bin\java.exe

<sup>5</sup> C:\Program Files (x86)\Agilent Technologies\OpenLab Reverse Proxy Configuration Service\ConfigurationService\Agilent.Open-Lab.ReverseProxy.ConfigurationService.exe

<sup>6</sup> No program configured in Windows Firewall - exe path is: C:\Program Files\Agilent Technologies\OpenLab Certificate Service\ Bin\Agilent.OpenLab.CertService.CertServiceCore.exe

### OpenLab CDS Requirements and Supported Instruments 43

Firewall Settings

| Application        | Protocol   | Port          | <b>Remote System</b> | <b>Description</b>                                                                                      |
|--------------------|------------|---------------|----------------------|----------------------------------------------------------------------------------------------------|
| <b>OLSS Server</b> | <b>TCP</b> | 25            | <b>Email Server</b>  | If email server uses a different port, or uses secure<br>ports, the destination port will be different. |
| <b>OLSS Server</b> | TCP/UDP    | 53            | <b>DNS Server</b>    | <b>DNS</b>                                                                                              |
| <b>OLSS Server</b> | TCP/UDP    | 67.68         | <b>DHCP Server</b>   | DHCP or BootP                                                                                           |
| <b>OLSS Server</b> | <b>TCP</b> | 137<br>$-139$ | <b>NetBios WINS</b>  | For NetBios/Name resolution for NT Share                                                                |
| OLSS Server        | <b>TCP</b> | 389           | <b>LDAP Server</b>   | LDAP                                                                                                    |
| <b>OLSS Server</b> | <b>TCP</b> | 445           | NAS/Share Server     | Server Message Block (SMB). Used for storage on a<br>remote NAS share.                                  |
| CM Server, OLSS    | <b>TCP</b> | 1433          | <b>SOL Server</b>    | Only when using MS SQL Server. Configurable                                                             |
| CM Server, OLSS    | <b>UDP</b> | 1434          | <b>SQL Server</b>    | Only when using MS SQL Server. UDP                                                                      |
| CM Server, OLSS    | <b>TCP</b> | 1521          | Oracle Server        | Only when using Oracle Server; Configurable                                                             |
| OLSS Server        | <b>TCP</b> | 3268          | <b>LDAP Server</b>   | Global Catalog LDAP                                                                                     |
| <b>OLSS Server</b> | <b>TCP</b> | 3269          | <b>LDAP Server</b>   | Global Catalog LDAP SSL                                                                                 |
| CM Server, OLSS    | <b>TCP</b> | 5432          | PostgreSQL Server    | Only when using external PostgreSQL Server.<br>Configurable                                             |

Table 20 OpenLab Server - Outbound Rules

# ECM XT Add-ons

### Table 21 ECM XT Add-ons - Inbound Rules

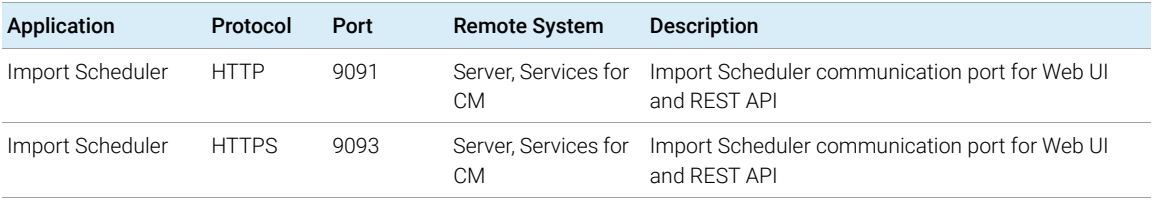

# OpenLab CDS AICs

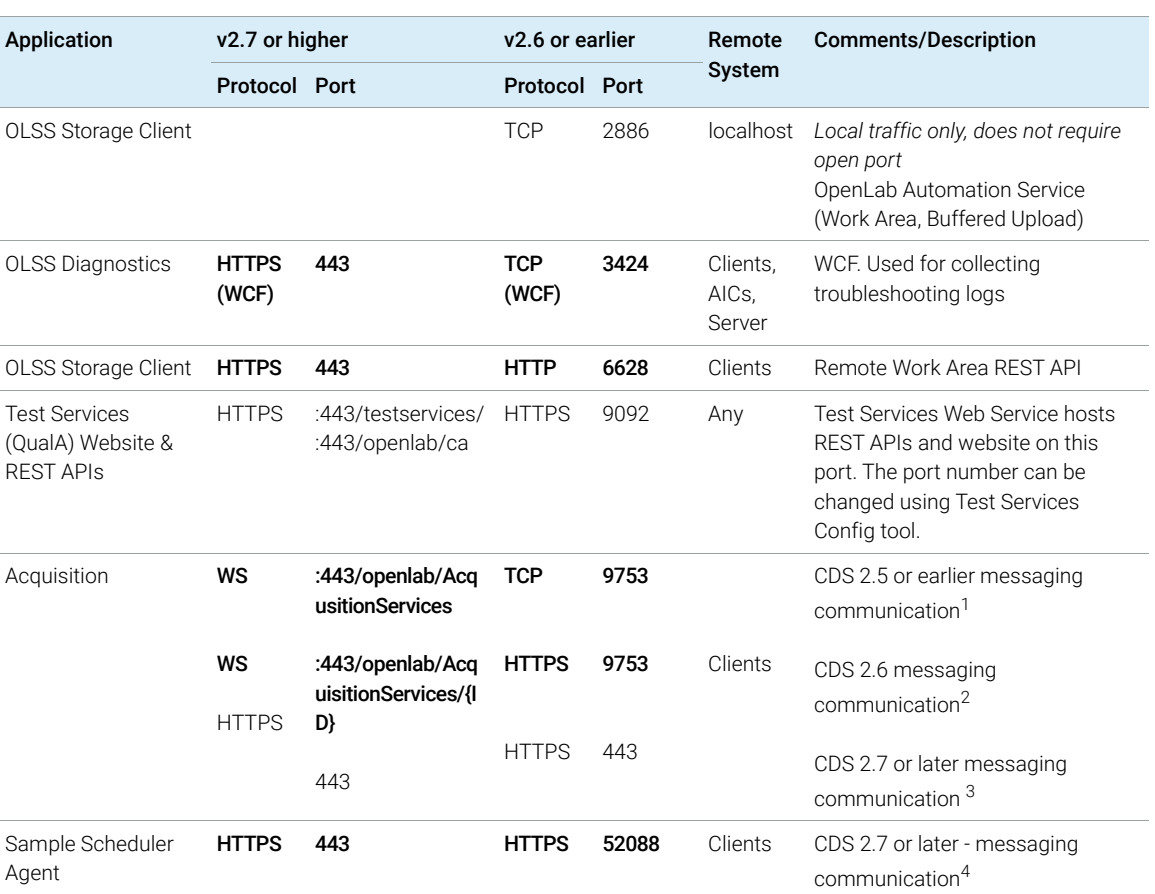

Table 22 AIC - Inbound Rules

<sup>1</sup> Reverse proxy is not installed and communication is TCP based

<sup>2</sup> Reverse proxy is installed but dormant, so 9753 is used directly

<sup>3</sup> Reverse proxy is installed and active; all incoming connections are routed through the proxy

<sup>4</sup> Reverse proxy is installed and active; all incoming connections are routed through the proxy

Firewall Settings

Table 23 AIC - Outbound Rules

| Application                                                  | Protocol                    | Port                | <b>Remote System</b> | <b>Description</b>                                                                                              |
|--------------------------------------------------------------|-----------------------------|---------------------|----------------------|----------------------------------------------------------------------------------------------------|
|                                                              | TCP/UDP                     | 53                  | <b>DNS Server</b>    | <b>DNS</b>                                                                                                    |
|                                                              | TCP/UDP                     | 67,68               | <b>DHCP Server</b>   | DHCP or BootP                                                                                                   |
| Content<br>Management                                        | <b>TCP</b>                  | 80                  | OpenLab Server       | OpenLab Server website and REST APIs                                                                            |
|                                                              | <b>TCP</b>                  | 443                 | OpenLab Server       | OpenLab Server secure website & secure REST APIs.<br>Needed only if HTTPS is used                               |
| OLSS Client API                                              | <b>HTTPS</b>                | 443                 | OpenLab Server       | OpenLab Shared Services WCF APIs                                                                                |
| <b>OLSS Licensing API</b>                                    | <b>TCP</b>                  | 6570                | OpenLab Server       | OpenLab Licensing (Flexera) Server                                                                              |
| <b>Control Panel</b>                                         | <b>HTTPS</b>                | 443                 | OpenLab Server       | Shared Services REST API, Licensing Support service<br><b>REST API</b>                                          |
|                                                              | <b>TCP</b>                  | 8084                | Clients, AICs        | Licensing API                                                                                                   |
|                                                              | <b>TCP</b>                  | 8090,<br>8098, 8099 | OpenLab Server       | OpenLab Licensing view-only Web UI (Flexera).<br>Default is 8090. If 8090 is in use, other ports may be<br>used |
|                                                              | <b>TCP</b>                  | 27000<br>$-27009$   | OpenLab Server       | OpenLab Licensing (Flexera) Server                                                                              |
| OLCF Data<br>Collection API, Data<br><b>Collection Agent</b> | <b>HTTPS</b><br><b>HTTP</b> | 443<br>6328         | OpenLab Server       | Data Collection Service<br>6328 used as fallback only if HTTPS is not available                                 |
| Sample Scheduler                                             | <b>HTTPS</b>                | 443                 | OpenLab Server       | Sample Scheduler, connection to Orchestrator<br>service                                                         |

Please see the instruments "outbound" section at ["Instrument](#page-48-0)  [Communication"](#page-48-0) on page 49 for additional ports that certain drivers listen on for incoming communications from instruments.

Firewalls on AICs must be configured to allow such traffic.

# OpenLab CDS Clients

#### Table 24 CDS Client - Inbound Rules

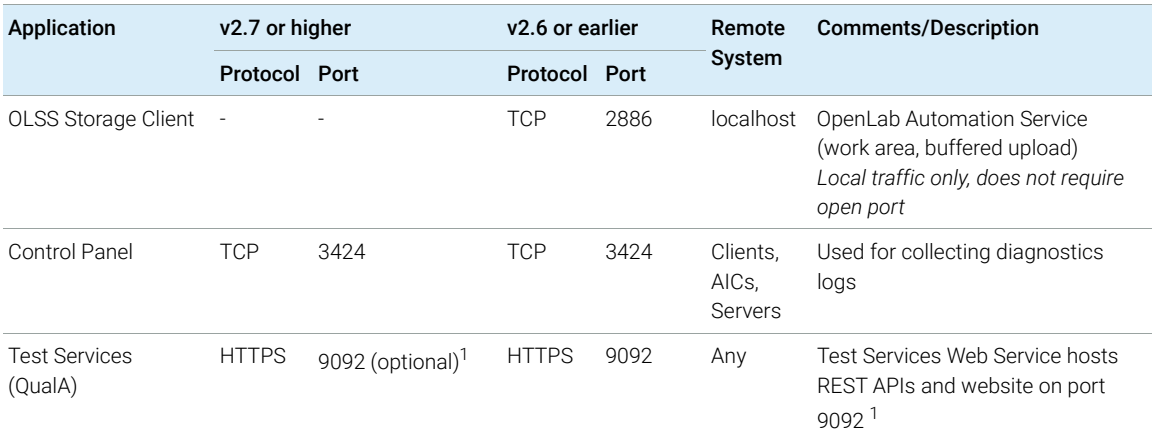

 $1$  It is not necessary to open this port in the firewall for the tool to work. Users can load the web UI and access REST APIs using https://localhost:9092/ from local system (client) itself. However if remote access it required, then this port should be open in the firewall and users can access https://<client-fqdn>:9092/ from remote systems. PS 1: Reverse Proxy is not available on Client systems. PS 2: The port number can be changed using QualA Config tool.

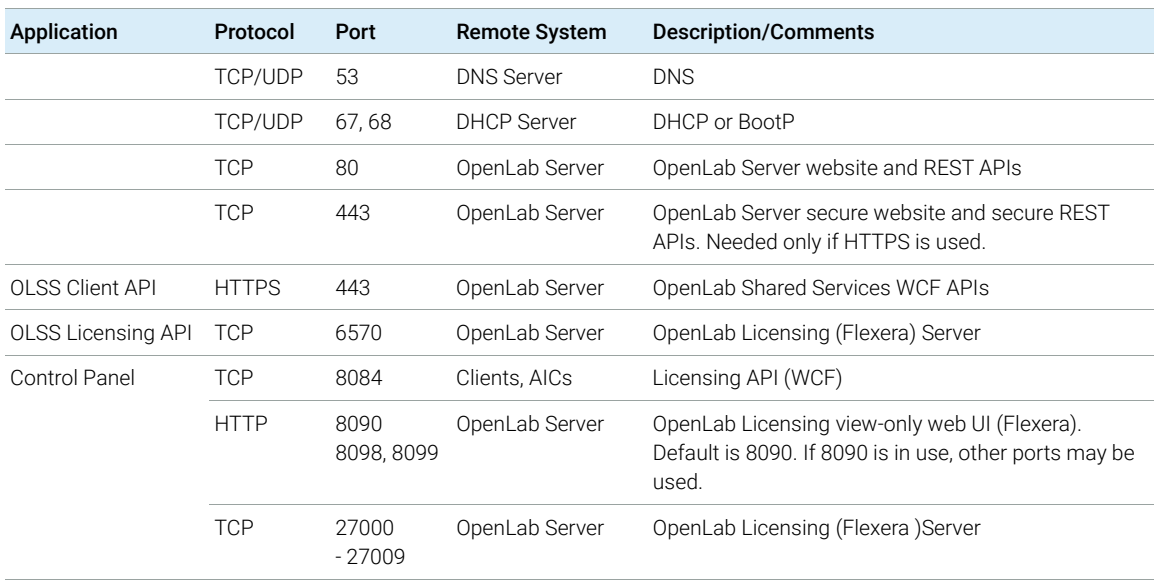

#### Table 25 CDS Client Outbound Rules

Firewall Settings

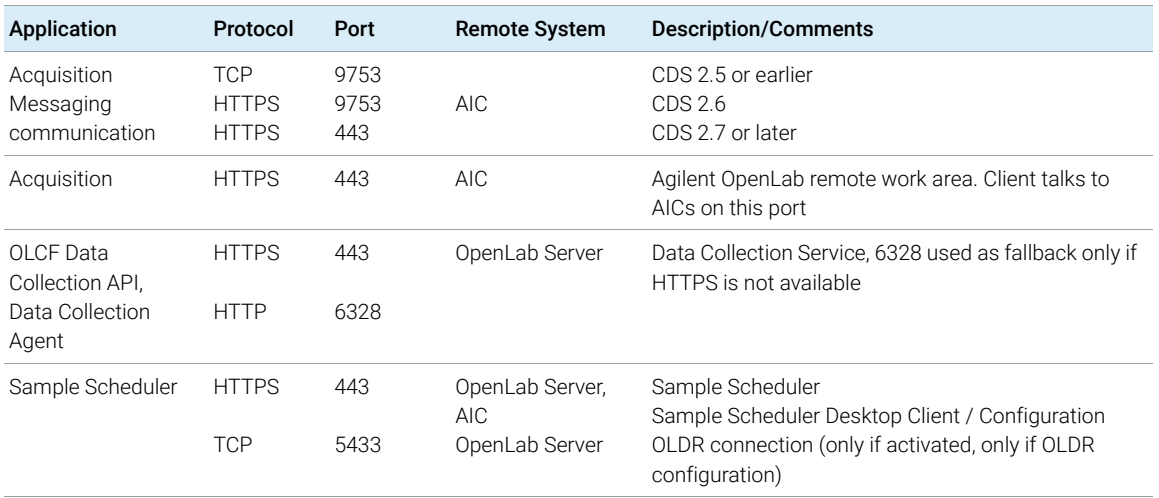

#### Table 25 CDS Client Outbound Rules

## <span id="page-48-0"></span>Instrument Communication

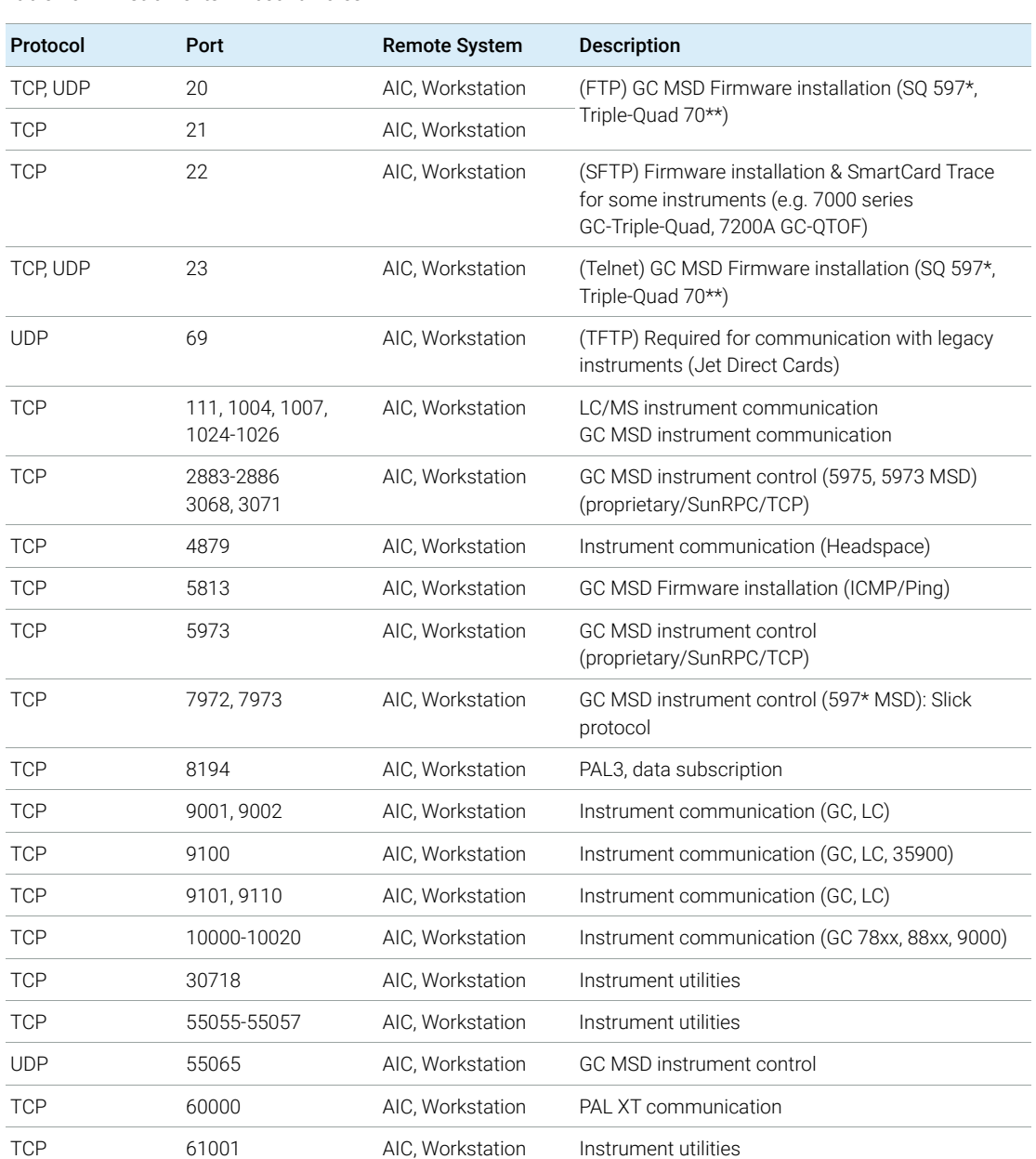

### Table 26 Instruments - Inbound Rules

Firewall Settings

#### Table 26 Instruments - Inbound Rules

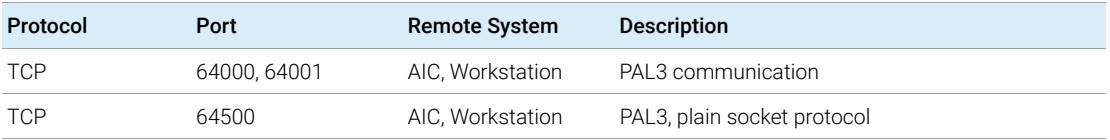

### Table 27 Instruments - Outbound Rules

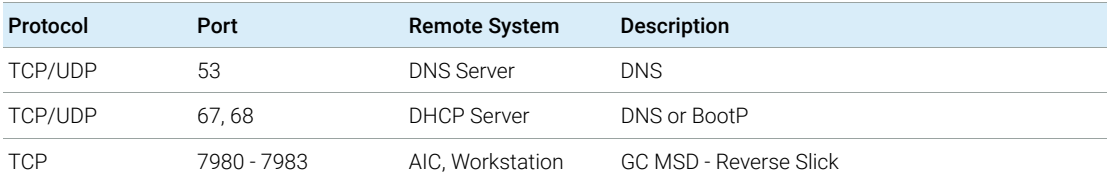

# OpenLab ECM 3.x Server

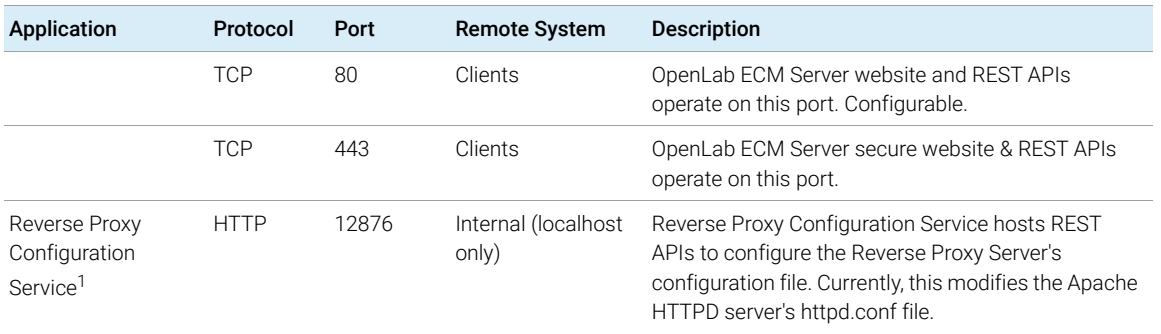

#### Table 28 ECM 3.x Server - Inbound Rules

<sup>1</sup> C:\Program Files (x86)\Agilent Technologies\OpenLab Reverse Proxy Configuration Service\ConfigurationService\Agilent.Open-Lab.ReverseProxy.ConfigurationService.exe

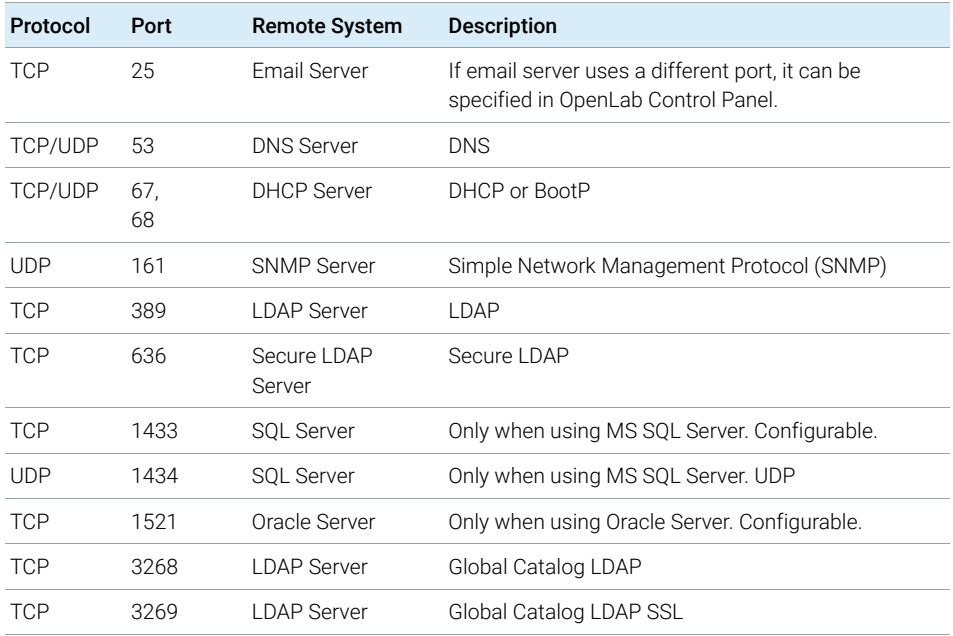

#### Table 29 ECM 3.x Server - Outbound Rules

### 3 Network Specifications

Firewall Settings

| Protocol   | Port  | <b>Remote System</b> | <b>Description</b>      |
|------------|-------|----------------------|-------------------------|
| <b>TCP</b> | 8211  | ECM Comm<br>Service  | If caller is a Service  |
| TCP        | 18211 | ECM Comm<br>Service  | If caller is Forms Host |

Table 29 ECM 3.x Server - Outbound Rules

## OpenLab ECM 3.x Clients

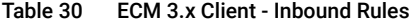

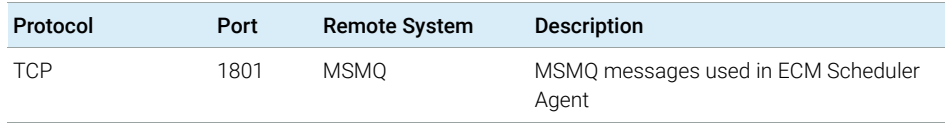

#### Table 31 ECM 3.x Client - Outbound Rules

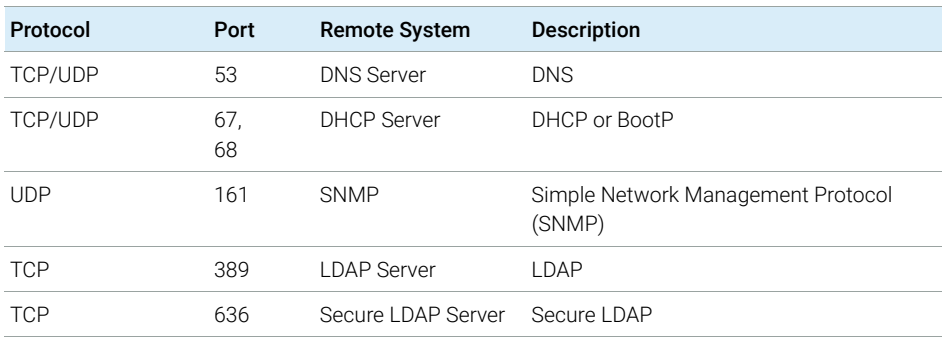

## Dynamic Ports

Dynamic Ports: used for temporary communications between clients. The ports used depend on the operating system in use and are configurable. See the operating system documentation for more information.

# 4 System Preparation Tool

[Use the System Preparation Tool](#page-53-0) [54](#page-53-0) [Reference of SPT Checks](#page-56-0) [57](#page-56-0)

The System Preparation Tool (SPT) checks and applies Windows settings on your machine.

NOTE The SPT only checks that minimum requirements are met. Work with your Agilent representative to ensure your system is configured sufficiently for your projected number of users, instruments, and load.

Use the System Preparation Tool

# <span id="page-53-0"></span>Use the System Preparation Tool

The settings are also applied automatically when you run the OpenLab installer. Running the SPT in advance helps you to shorten the installation process and gives you an overview of both mandatory and recommended settings.

- 1 Optional: Copy the entire content of the USB media to a local drive or centralized folder, then remove the USB media from the PC.
- 2 To open the installer, right-click the setup.exe file, and run it as administrator.

NOTE If User Account Control (UAC) is switched on, this step requires active confirmation to continue.

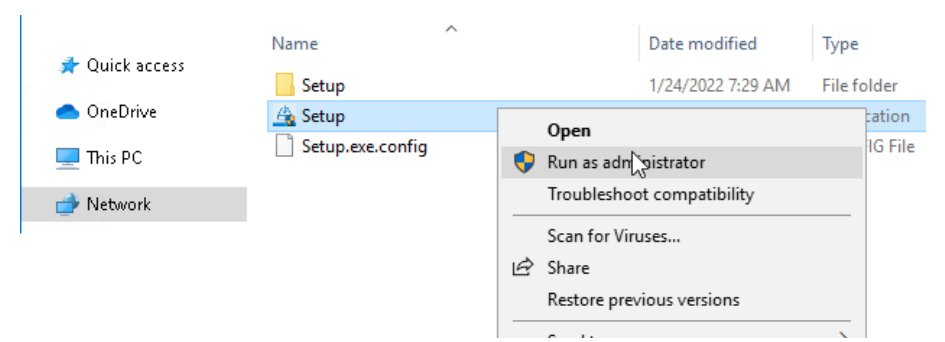

3 On the start screen, select OpenLab CDS, and click OK.

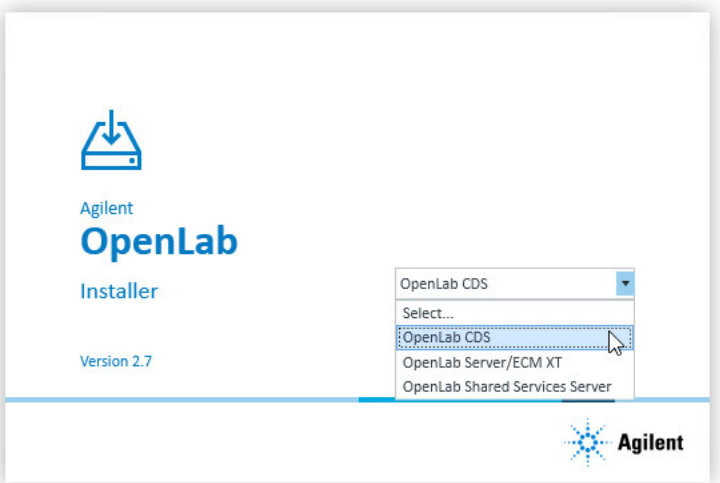

Use the System Preparation Tool

4 From the Planning tab, select System Preparation Tool.

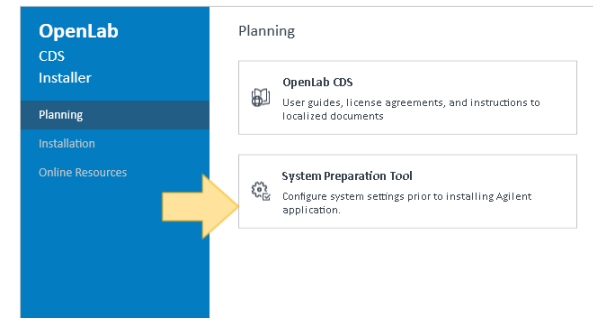

The **System Preparation Tool** window opens.

- 5 Select the product configuration corresponding to your system:
	- For a Workstation with file system storage, select **OpenLab** CDS~2.7~Workstation~Win10 or OpenLab CDS~2.7~Workstation~Win11.
	- For a Workstation with Content Management, select **OpenLab** CDS~2.7~WorkstationPlus~Win10 or OpenLab CDS~2.7~WorkstationPlus~Win11

### For AICs:

- OpenLab CDS~2.7~AIC~Win10
- OpenLab CDS~2.7~AIC~Win11
- OpenLab CDS~2.7~AIC~Win2016
- OpenLab CDS~2.7~AIC~Win2019

For clients:

- OpenLab (CDS, ECMXT)~2.7~(Client, CMServices)~Win10
- OpenLab (CDS, ECMXT)~2.7~(Client, CMServices)~Win11
- OpenLab (CDS, ECMXT)~2.6~(Client, CMServices)~Win2016
- OpenLab (CDS, ECMXT)~2.6~(Client, CMServices)~Win2019

Click **Continue**. The installer automatically applies all mandatory Windows settings to ensure proper installation.

Use the System Preparation Tool

**6** Select which recommended settings to apply to the system.

There are several recommended settings that can improve the performance and stability of your system, but do not need to be completed to deploy the application. The recommended settings are listed after the mandatory settings.

You can clear the check boxes for recommended settings. Mandatory settings cannot be cleared. Recommended actions are selected by default and will be applied unless they are cleared.

For more information on mandatory and recommended settings, see ["Reference of SPT Checks"](#page-56-0) on page 57.

7 Click Apply Fixes to apply the correct settings.

The System Preparation Tool attempts to fix the selected settings and displays the new status on the **Update Configuration** page. All actions are saved to a log file. A link to the log file is provided at the bottom of the page.

8 Click Next to proceed to the System Preparation Report page.

The System Preparation Report is displayed. It lists the new status for all selected settings.

The System Preparation Report is saved to disk. Its location is shown at the top of the page.

9 Click Print Report to print the *System Preparation Report*.

You may print to a file, for example, using the *Adobe PDF* printer, and add comments.

- **10** The System Preparation Report lists any mandatory or recommended settings that are not automatically updated by the System Preparation Tool. Follow the instructions provided in the **Actions Required** section of the System Preparation report to manually update operating system settings.
- 11 Click Finish.
- 12 Reboot your system if requested to do so.

Reference of SPT Checks

# <span id="page-56-0"></span>Reference of SPT Checks

#### Table 32 Mandatory settings

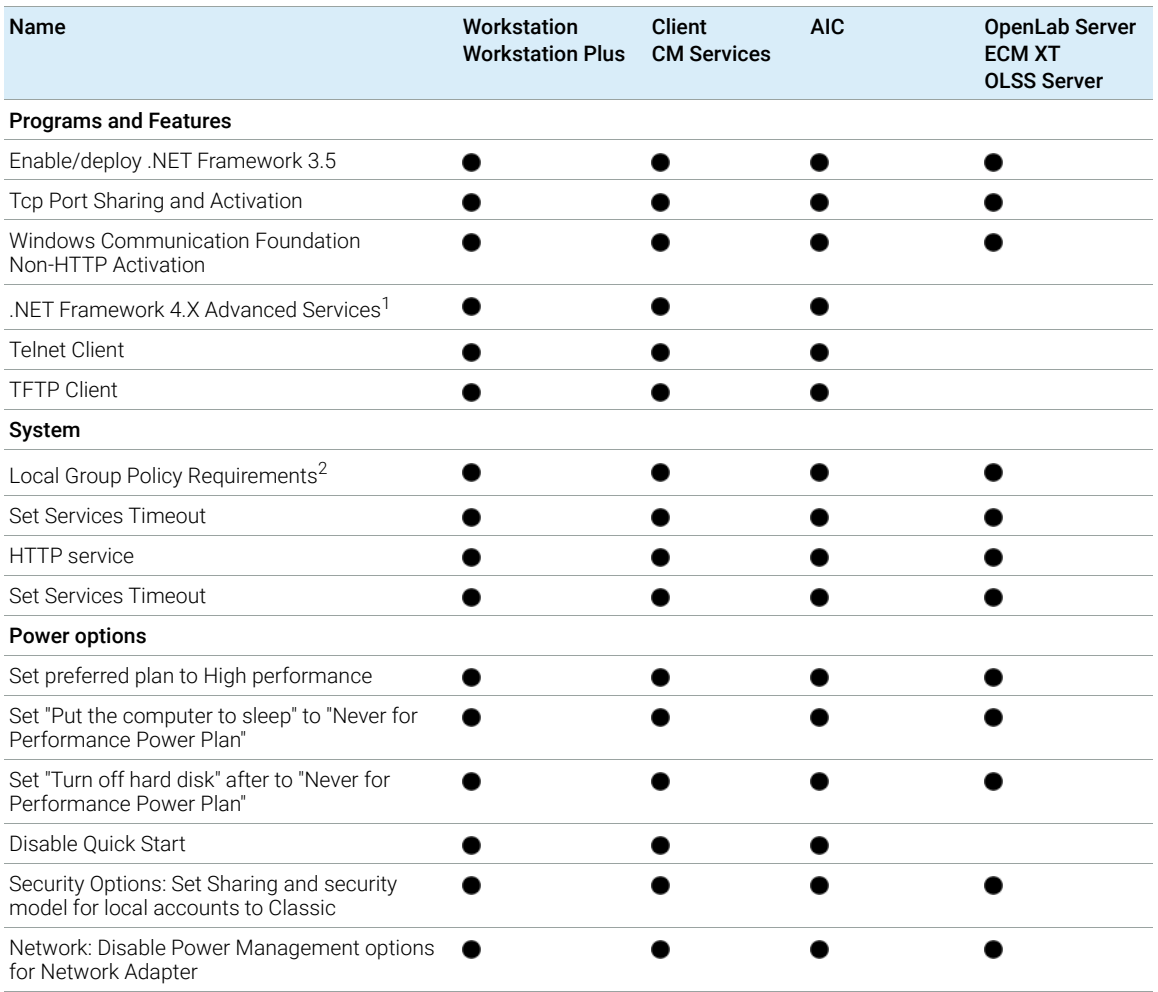

<sup>1</sup> W10/W11 only

 $^2$  Local Group Policy Requirements for OpenLab: - Set "Hide entry points for Fast User Switching" to Enabled - Adds "Users" group to "Access this computer from the network" setting

#### Table 33 System Checks

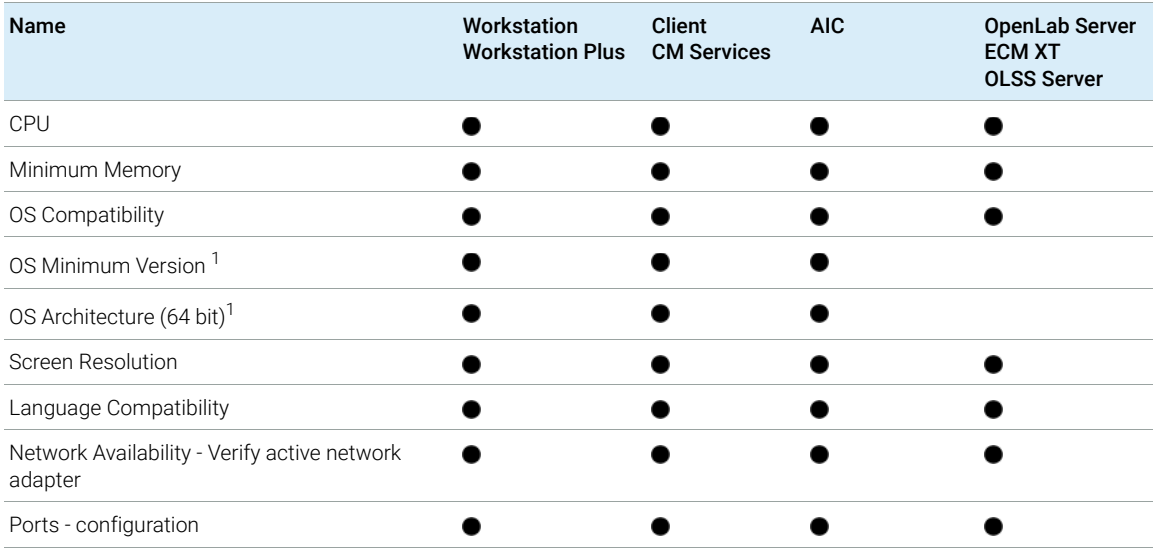

<sup>1</sup> W10/W11 only

### Table 34 Recommendet Settings

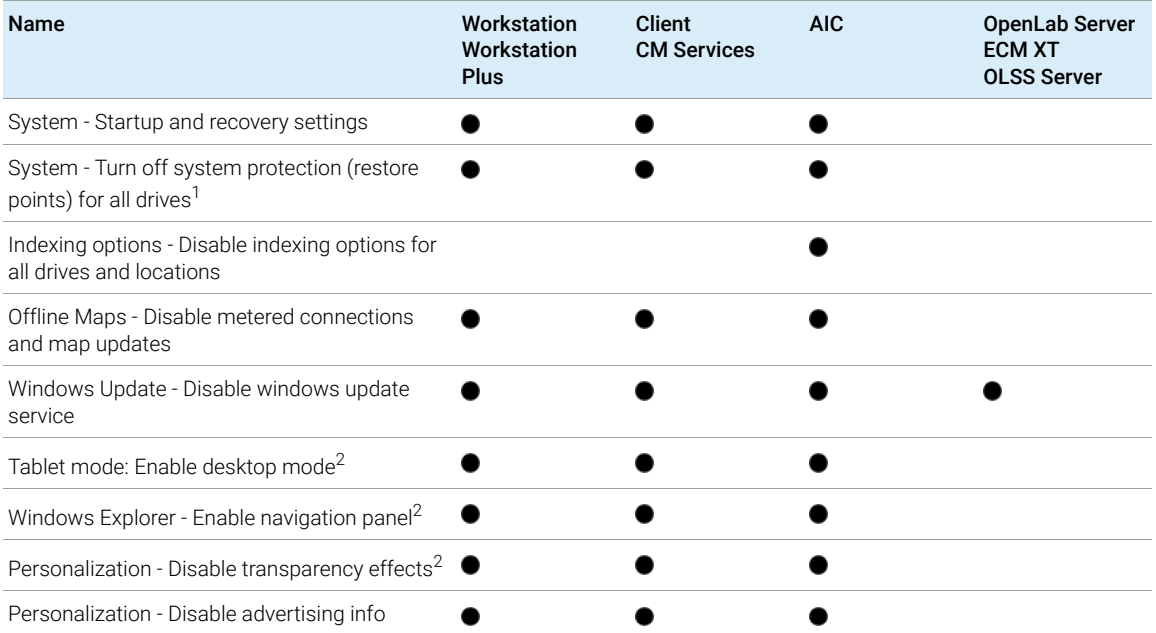

## OpenLab CDS Requirements and Supported Instruments 58

Reference of SPT Checks

#### Table 34 Recommendet Settings

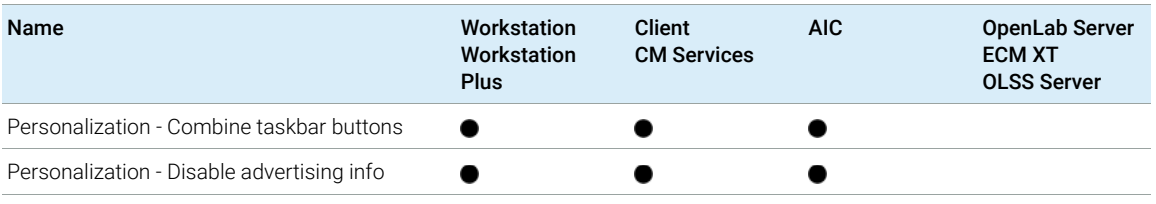

<sup>1</sup> W10/W11 only

<sup>2</sup> Windows 10 only

#### Table 35 Actions Required section of the SPT report (Settings need to be checked and updated manually)

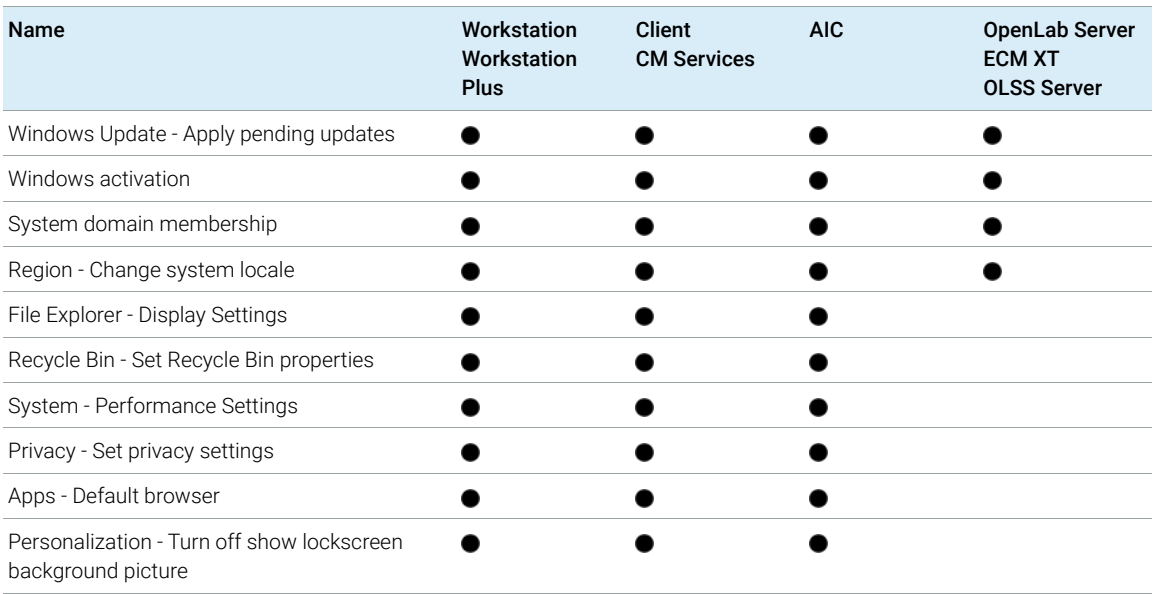

[Instrument Drivers](#page-60-0) [61](#page-60-0)

[Agilent LC, SFC, and CE Instrument support](#page-62-0) [63](#page-62-0) [Recommended Firmware](#page-62-1) [63](#page-62-1) [Supported LC modules](#page-63-0) [64](#page-63-0) [Agilent Supercritical Fluid Chromatography \(SFC\) Modules](#page-72-0) [73](#page-72-0) [Capillary Electrophoresis \(CE\) Instruments](#page-73-0) [74](#page-73-0) [Agilent LC/MS Instrument support](#page-74-0) [75](#page-74-0)

[Agilent GC System and Sampler support](#page-76-0) [77](#page-76-0) [Agilent GC System support](#page-76-1) [77](#page-76-1) [Agilent GC Autosampler support](#page-77-0) [78](#page-77-0) [Agilent Headspace Sampler support](#page-79-0) [80](#page-79-0) [Agilent CTC Sampler support](#page-80-0) [81](#page-80-0) [Mini Thermal Desorber](#page-81-0) [82](#page-81-0)

[Agilent GC/MS Instrument support](#page-82-0) [83](#page-82-0)

[Other supported Agilent Instruments](#page-83-0) [84](#page-83-0)

[Non-Agilent Instruments](#page-84-0) [85](#page-84-0)

[OpenLab CDS VL Workstation and OpenLab CDS VL Workstation Plus](#page-86-0)  [Instruments](#page-86-0) [87](#page-86-0)

This chapter provides information on the instruments supported by the current revision of OpenLab CDS and the required respective instrument drivers and firmware revisions.

# <span id="page-60-0"></span>Instrument Drivers

The following Agilent instrument drivers are packaged with the OpenLab CDS 2.7 software.

| <b>RC</b> .Net Instrument Driver                        | <b>Driver Software</b><br><b>Revision</b> | Installed by<br>default |
|---------------------------------------------------------|-------------------------------------------|-------------------------|
| Agilent LC and CE                                       | 3.4.66 <sup>1</sup>                       |                         |
| Agilent LC/MS SQ                                        | 2.5.xx                                    |                         |
| <b>Agilent ELSD</b>                                     | 1.8                                       |                         |
| Agilent GC                                              | 3.7                                       |                         |
| Agilent GC/MS SQ                                        | $1.4$ . $xx$                              |                         |
| Agilent Micro GC                                        | 2.3.x                                     |                         |
| Agilent Gas Analyser                                    | 2.7                                       |                         |
| Agilent G1888 Headspace<br>Agilent 7697A-8697 Headspace | 1.09.2.7<br>3.3                           |                         |
| 35900E A/D Converter                                    | 2.3.53                                    |                         |
| Agilent SS420X A/D Converter                            | 1.2                                       |                         |
| Agilent Data Player                                     | 2.4                                       |                         |
| Agilent CTC PAL 3 (for GC only)                         | 2.5                                       |                         |
| Agilent CTC PAL-xt                                      | B.01.08                                   |                         |

Table 36 Agilent driver packages shipped with OpenLab CDS 2.7

<sup>1</sup> NOTE: LC&CE driver version 3.5 or higher is required to use the extended CE workflow, for non-RC.Net Method Import (2DLC), and for the whole feature set provided by the Modify instrument configuration in CDS Client permission.

Drivers that are not automatically installed by the OpenLab CDS installer can be found on the media under Setup\Packages\Add-ons. To install these drivers see section *Install or Upgrade Driver Software* in chapter 2 of your *OpenLab CDS Workstation*, or *Clients and Instrument Controller* guide.

Agilent driver software is forward compatible with respect to firmware, i.e. the firmware can be updated without the need of updating the driver or CDS. Note that Agilent and other vendors release drivers and firmware independent of the OpenLab CDS releases.

#### 5 Instrument Information Instrument Drivers

NOTE Instrument driver versions must always match in a networked system.

Accidental use of a method from a different driver version, and accidental launching of an AIC instrument from a client with a mismatched driver version will have unpredictable behavior, including subtle errors that might not be spotted immediately.

More information on instrument drivers and firmware is available in the respective driver release notes.

### Non-Agilent Instrument Drivers

OpenLab CDS 2.7 supports various Non-Agilent instruments. See ["Non-Agilent](#page-84-0)  [Instruments"](#page-84-0) on page 85, or check with your sales representative if a corresponding driver is available.

Always install the dedicated current driver available from SubscribeNet at OpenLab CDS > OpenLab 3rd-Party Instrument drivers.

# <span id="page-62-0"></span>Agilent LC, SFC, and CE Instrument support

## <span id="page-62-1"></span>Recommended Firmware

OpenLab CDS 2.7 is shipped with Agilent LC and CE Drivers 3.4. With the release of this driver version it is recommended to use the following firmware revisions:

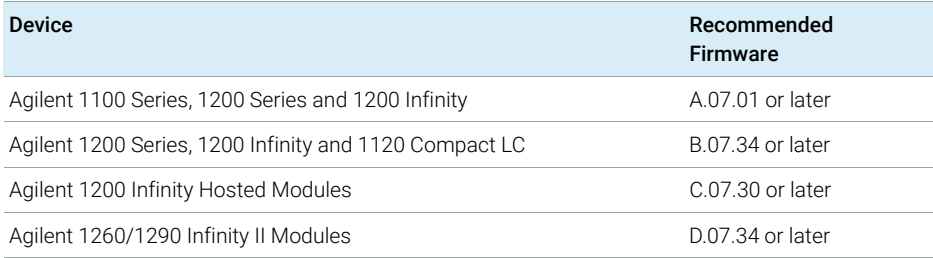

Note that some driver features like valve-thermostat clusters and new temperature control modes require current firmware versions. Agilent recommends that you always use the most recent firmware revisions with your [OpenLab CDS to have access to the latest firmware features and improvements.](http://www.agilent.com/en-us/firmwareDownload?whid=69761)  Download current LC/CE Firmware from

www.agilent.com/en-us/firmwareDownload?whid=69761.

Firmware revisions are grouped into sets for each module or system. Firmware sets include just the latest firmware of each module.

NOTE Do not mix firmware revisions from one set with older or newer sets. A firmware update within set A/B/C/D.07.xx is required for all modules in that stack, not only new modules.

> For detailed driver information please refer to the LC driver release notes. A recent version of *Release Note for Agilent LC and CE Drivers* (LC-and-CE-Driver-Release-Note-3-4.pdf) is available in the Docs/EN folder of the OpenLab CDS media.

## <span id="page-63-0"></span>Supported LC modules

Most Agilent LC modules can be controlled with the current version of OpenLab CDS. LC & CE driver release 3.4 has been tested with this revision and is installed by default with the software.

LC & CE Drivers 3.4 come "ready for data acquisition" with 2D-LC systems. 2D-LC release 1.1 together with OpenLab CDS v2.7, provides extensive functionality around 2D-LC. Several new features have been added to the 2D-LC functionality. Activating the 2D-LC System driver will require a separate dongle-based license.

NOTE The Agilent LC drivers are backwards compatible. Modules with identical product numbers are supported. The tables below list the name of the current model version. Look for the product number at the lower right of each module or system. 1100 Series models are supported on a best effort basis only.

> For more detail please refer to the release notes of the driver revision you are using.

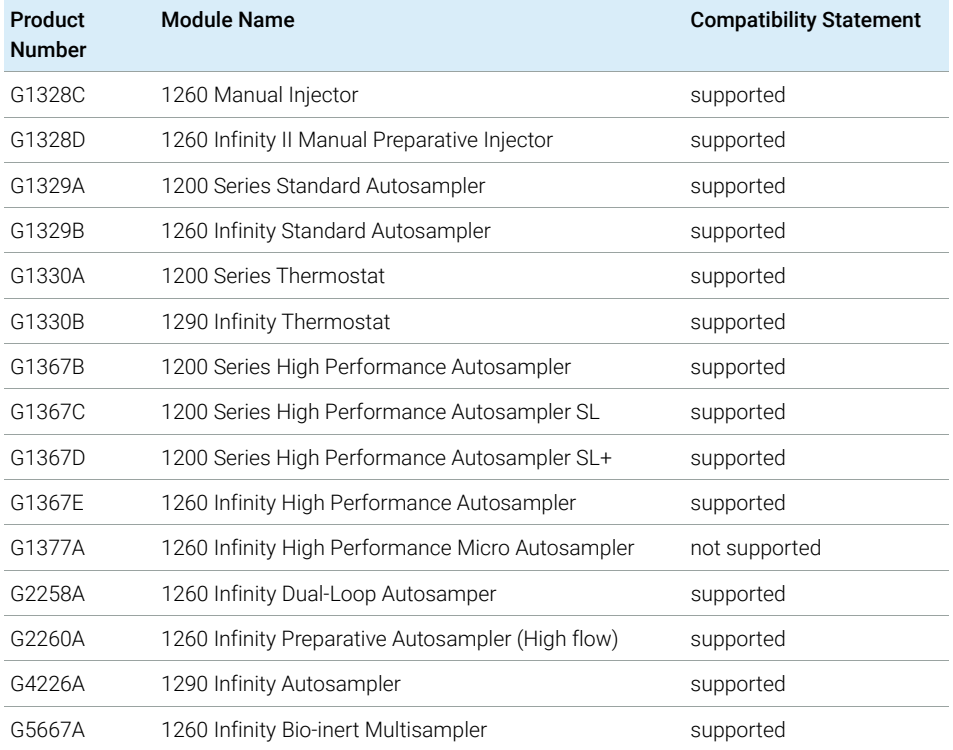

#### Table 37 Agilent LC - Sampling Systems

Agilent LC, SFC, and CE Instrument support

### Table 37 Agilent LC - Sampling Systems

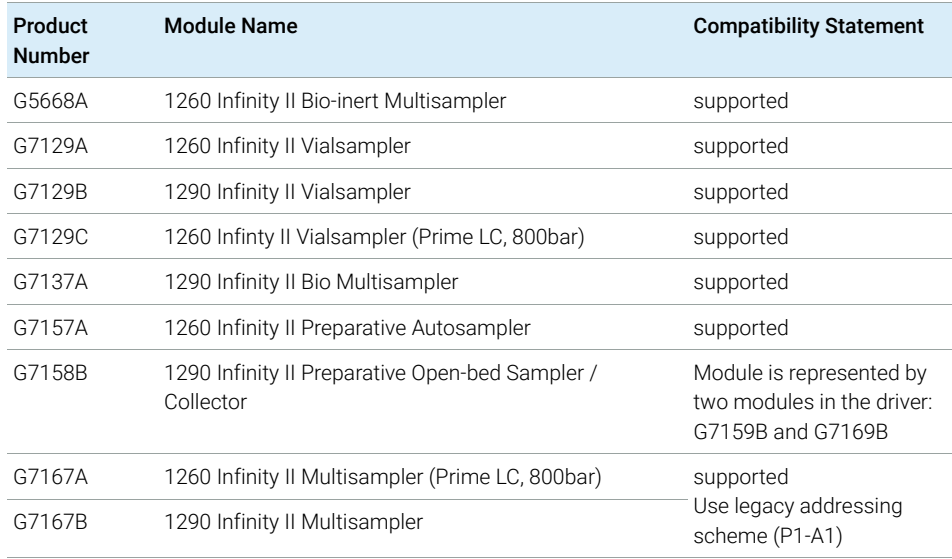

### Table 38 Agilent CTC PAL Autosampler with Agilent LC

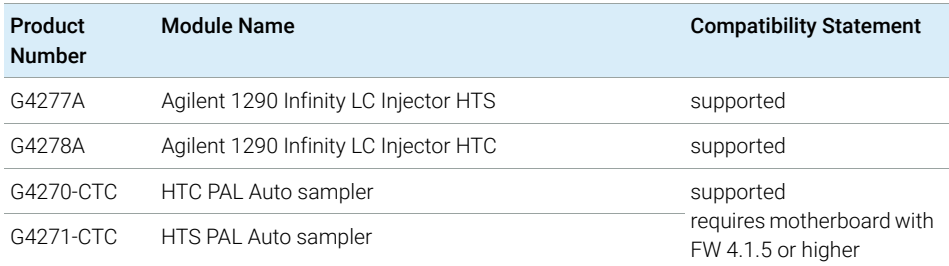

### Table 39 Agilent LC – Pumps

<span id="page-64-0"></span>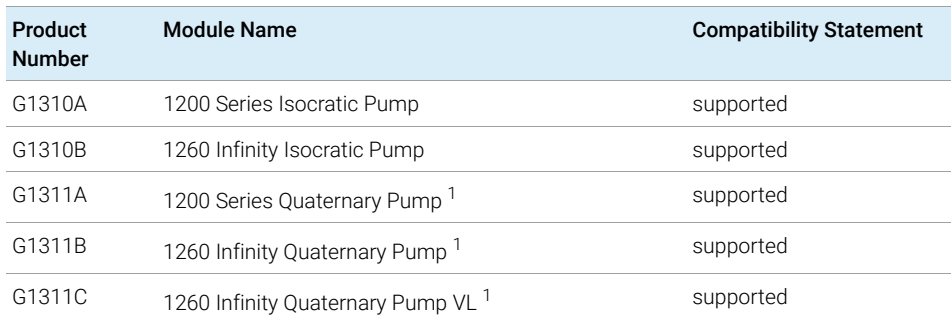

Agilent LC, SFC, and CE Instrument support

G1312A [1](#page-64-0)260 Infinity Binary Pump <sup>1</sup> supported G[1](#page-64-0)312B 1260 Infinity Binary Pump  $SL<sup>1</sup>$  supported G[1](#page-64-0)312C 1260 Infinity Binary Pump VL  $1$  supported G[1](#page-64-0)361A 1260 Infinity Preparative Pump <sup>1</sup> supported G1376A 1200 Micro Capillary Pump not supported G2226A 1200 Micro Nano Pump not supported G4204A [1](#page-64-0)290 Infinity Quaternary Pump 1 supported G4220A [1](#page-64-0)290 Infinity Binary Pump 1 supported G4220B [1](#page-64-0)290 Infinity Binary Pump<sup>1</sup> supported G5611A [1](#page-64-0)260 Infinity Bio-inert Quaternary Pump <sup>1</sup> supported G5654A [1](#page-64-0)260 Infinity II Bio-inert Quaternary Pump 1 supported G7[1](#page-64-0)04A 1290 Infinity II Flexible Pump <sup>1</sup> supported G7104C 1260 Infinity II Flexible Pump<sup>1</sup> (Prime LC, 800bar) supported G7[1](#page-64-0)10B 1260 Infinity II Isocratic Pump <sup>1</sup> supported G7[1](#page-64-0)11A 1260 Infinity II Quaternary Pump VL <sup>1</sup> supported G7[1](#page-64-0)11B 1260 Infinity II Quaternary Pump<sup>1</sup> supported G7[1](#page-64-0)12B 1260 Infinity II Binary Pump<sup>1</sup> supported G7[1](#page-64-0)20A 1290 Infinity II High Speed Pump <sup>1</sup> supported G7131A 1290 Infinity II Bio Flexible Pump supported G7131C 1260 Infinity II Bio Flexible Pump supported G7132A 1290 Infinity II Bio High-Speed Pump supported G7161A 1260 Infinity II Preparative Binary Pump supported G7161B 1290 Infinity II Preparative Binary Pump supported Product Number Module Name Compatibility Statement

Table 39 Agilent LC – Pumps

Pump valve clusters are possible for marked pumps with up to 2 valves of type G1160A and/or G1170A with 5067-4159 or 5067-4147.

Agilent LC, SFC, and CE Instrument support

#### Table 40 Agilent LC – Column Compartments

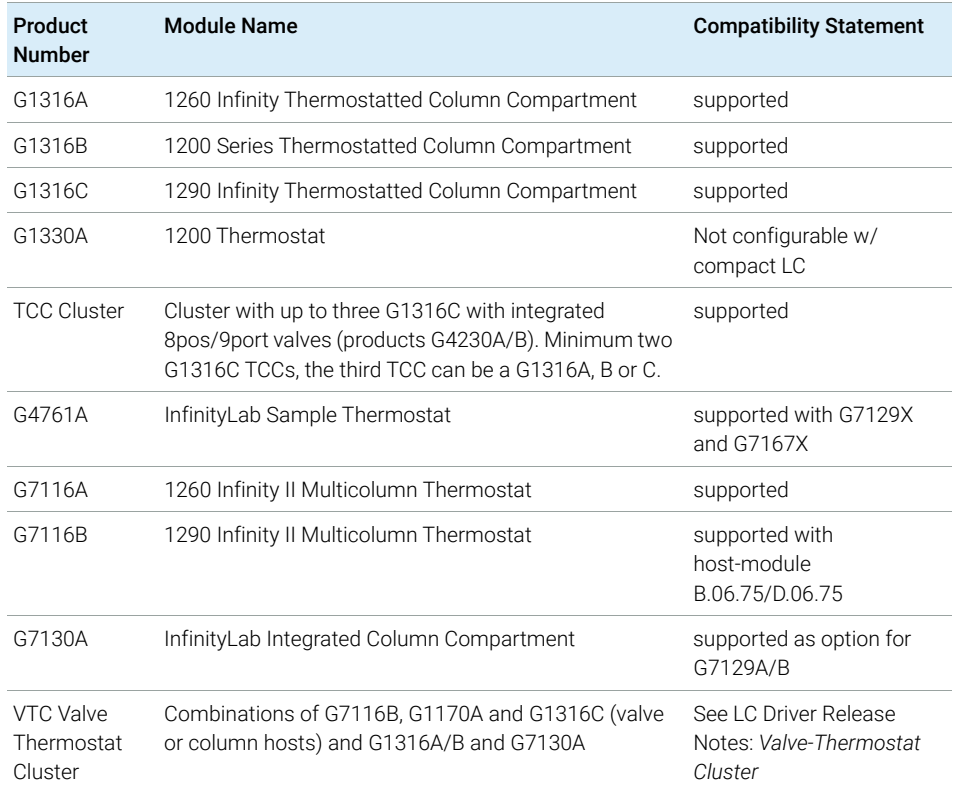

### Table 41 Agilent LC - Detectors

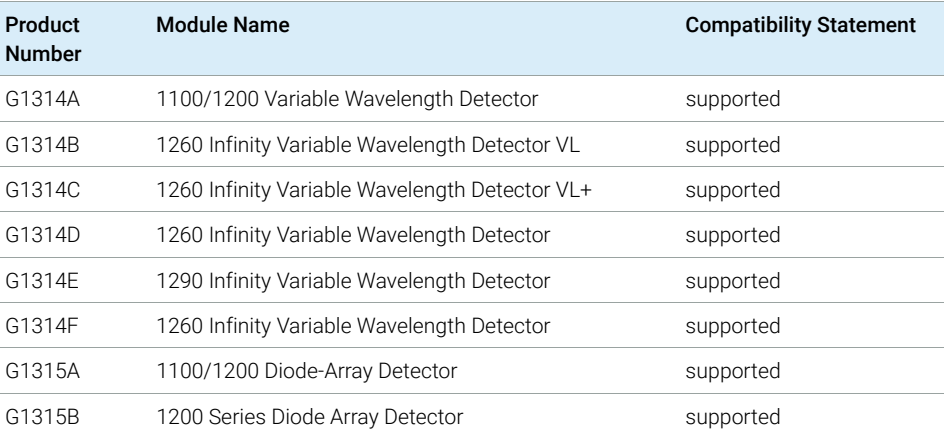

Agilent LC, SFC, and CE Instrument support

Table 41 Agilent LC - Detectors

| Product<br><b>Number</b> | <b>Module Name</b>                                                                                                    | <b>Compatibility Statement</b> |
|--------------------------|----------------------------------------------------------------------------------------------------|--------------------------------|
| G1315C                   | 1260 Infinity Diode Array Detector VL+                                                                                             | supported                      |
| G1315D                   | 1260 Infinity Diode Array Detector VL                                                                                              | supported                      |
| G1321A                   | 1100/1200 Fluorescence Detector                                                                                                    | supported                      |
| G1321B                   | 1260 Infinity Fluorescence Detector Spectra                                                                                        | supported                      |
| G1321C                   | 1260 Infinity Fluorescence Detector                                                                                                | supported                      |
| G1362A                   | Agilent 1100/1200 Refractive Index Detector                                                                                        | supported                      |
| G1365A                   | 1100 Series Multiple Wavelength Detector                                                                                           | supported                      |
| G1365B                   | 1200 Series Multi-Wavelength Detector                                                                                              | supported                      |
| G1365C                   | 1260 Infinity Multiple Wavelength Detector                                                                                         | supported                      |
| G1365D                   | 1260 Infinity Multiple Wavelength Detector VL                                                                                      | supported                      |
| G4212A                   | 1290 Infinity Diode Array Detector                                                                                                 | supported                      |
| G4212B                   | 1260 Infinity Diode Array Detector                                                                                                 | supported                      |
| HDR-DAD<br>Cluster       | 2x G4212A, 2x G4212B, 2x G7117A or 2x G7117B, or<br>a combination of either 1x G4212A and 1x G4212B, or<br>1x G7117A and 1x G7117B | supported: Up to 2 DAD         |
| G7114A                   | 1260 Infinity II Variable Wavelength Detector                                                                                      | supported                      |
| G7114B                   | 1290 Infinity II Variable Wavelength Detector                                                                                      | supported                      |
| G7115A                   | 1260 Infinity II Diode Array Detector WR                                                                                           | supported                      |
| G7117A                   | 1290 Infinity II Diode Array Detector FS                                                                                           | supported                      |
| G7117B                   | 1290 Infinity II Diode Array Detector                                                                                              | supported                      |
| G7117C                   | 1260 Infinity II Diode Array Detector HS                                                                                           | supported                      |
| G7121A                   | 1260 Infinity II Fluorescence Detector                                                                                             | supported                      |
| G7121B                   | 1260 Infinity II Fluorescence Detector Spectra                                                                                     | supported                      |
| G7162A                   | 1260 Infinity II Refractive Index Detector                                                                                         | supported                      |
| G7162B                   | 1290 Infinity II Refractive Index Detector                                                                                         | supported                      |
| G7165A                   | 1260 Infinity II Multiple Wavelength Detector                                                                                      | supported                      |
| G7800A                   | 1260 Infinity II Multi Detector Suite                                                                                              | not supported                  |
| G4260A                   | 380-ELSD                                                                                                    | supported                      |

Agilent LC, SFC, and CE Instrument support

Table 41 Agilent LC - Detectors

| Product<br><b>Number</b> | <b>Module Name</b>                                     | <b>Compatibility Statement</b> |
|--------------------------|--------------------------------------------------------|--------------------------------|
| G4260B                   | 1260 Infinity II Evaporative Light Scattering Detector | supported                      |
| G4261A                   | 385-ELSD                                               | supported                      |
| G4261B                   | 1290 Infinity Evaporative Light Scattering Detector    | supported                      |
| G7102A                   | 1290 Infinity II Evaporative Light Scattering Detector | supported                      |

NOTE In general, all Agilent valve configurations are supported. The below table lists just selected valves, valve drives and clusters. Please refer to the LC&CE Driver Release Note of your driver version (*Agilent LC & CE Drivers 3.4 Release Note*) for a complete list of supported Agilent valves.

Table 42 Agilent LC – Valve Solutions

| Product<br><b>Number</b> | <b>Module Name</b>                                                 | <b>Compatibility Statement</b>                                                                                          |
|--------------------------|--------------------------------------------------------------------|----------------------------------------------------------------------------------------------------|
| G1156A                   | 1200 Series 6-Position/7-Port Valve (400 bar)<br>part of purge kit | A module to hold valve<br>head<br>host required                                                                         |
| G1157A                   | 1200 Series 2-Position/10-Port Valve                               | supported                                                                                                    |
| G1158A                   | 1200 Series 2-Position/6-Port Valve                                | supported                                                                                                    |
| G1158B                   | 1200 Series 2-Position/6-Port Valve (600bar)                       | supported                                                                                                    |
| G1159A                   | 1200 Series 6-Position Selection Valve                             | supported                                                                                                    |
| G1160A                   | 1200 Series 12-Position/13-Port Valve                              | supported                                                                                                    |
| G1162A                   | 1200 Series 2-Position/6-Port Micro Valve                          | not supported                                                                                                    |
| G1163A                   | 1200 Series 2-Position/10-Port Micro Valve                         | not supported                                                                                                    |
| G1170A                   | 1290 Infinity II Valve Drive                                       | host required. For details<br>see latest LC driver release<br>note.                                                     |
| G3167A                   | 1260 Infinity II Online Sample Manager                             | supported as part of the<br>G3167AA Online LC<br>Solution (with<br>G2954-64000 Online LC<br>Monitoring SW) <sup>1</sup> |

Agilent LC, SFC, and CE Instrument support

Table 42 Agilent LC – Valve Solutions

| <b>Module Name</b>                                                    | <b>Compatibility Statement</b>                                                  |  |
|-----------------------------------------------------------------------|---------------------------------------------------------------------------------|--|
| 5067-4282 2-Position/6-Port Valve head 800 bar                        | Includes backward                                                               |  |
| 5067-4283 2-Position/10-Port Valve head 800 bar                       | compatibility to the former<br>600 bar valves. For more                         |  |
| 5067-4284 6-Position/14-Port, 6-column selector Valve<br>head 800 bar | detail on required driver<br>versions see customer<br>letter (p/n 01200-90134). |  |
| 5067-4279 4-Position/10-Port, 4-column selector Valve<br>head 800 bar |                                                                                 |  |
| 5067-6680 3-Position/6-Port 800 bar Valve                             | required for G3167A                                                             |  |
| 5067-4273 6-Position/14-Port selector Valve head<br>1300 bar          | supported                                                                       |  |
| Preparative 6-column selector valve, 600 bar                          | supported                                                                       |  |
| 2-Position/10-Port 1300 bar Bio Valve                                 | supported                                                                       |  |
| 1260 Infinity II Clustering Valve (solvent selection)                 | supported                                                                       |  |
|                                                                       |                                                                                 |  |

<sup>1</sup> requires LC driver 3.4 or higher

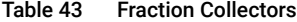

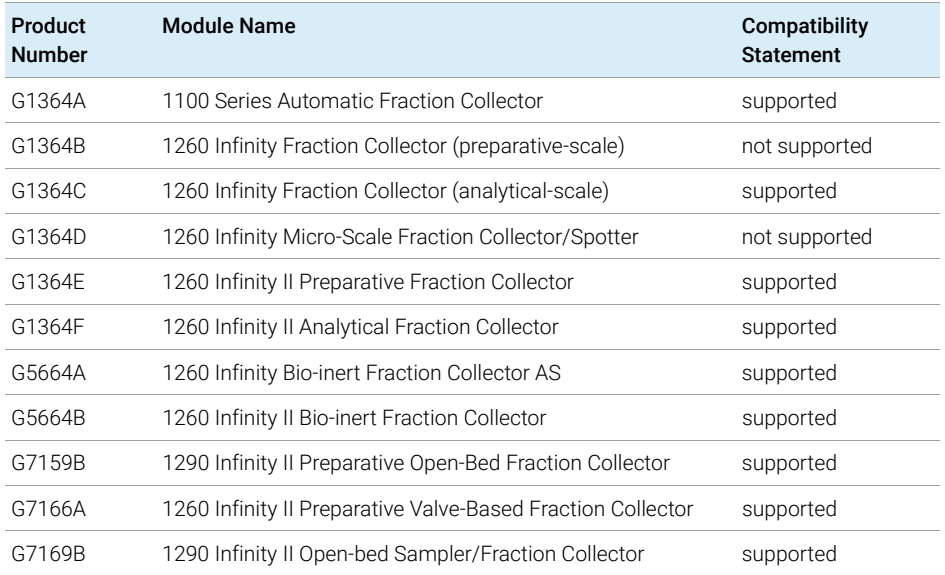

Agilent LC, SFC, and CE Instrument support

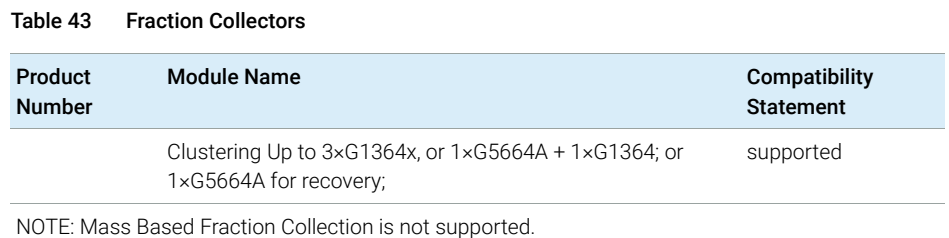

#### Table 44 Other LC and LC/MSD Modules

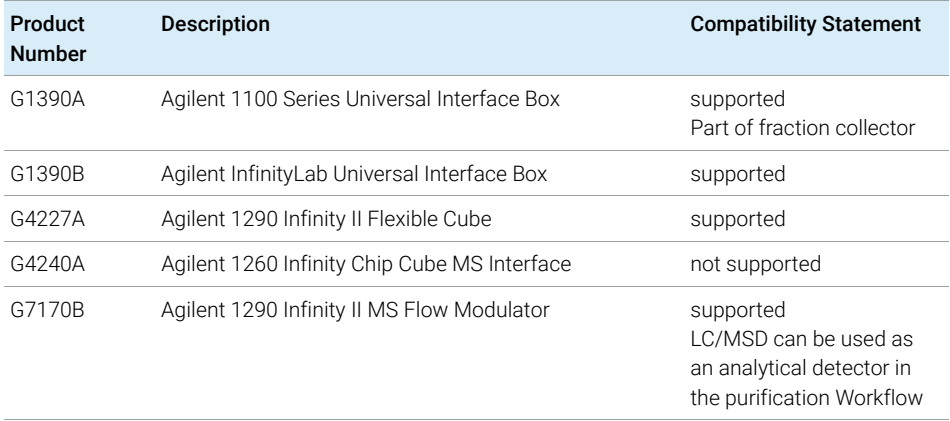

#### Table 45 Configurable Agilent Combined LC Systems

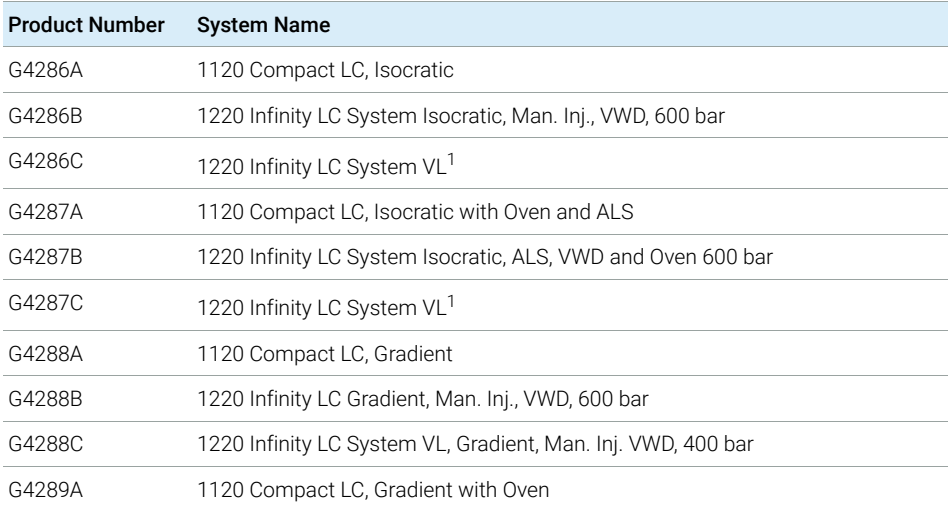

Agilent LC, SFC, and CE Instrument support

#### Table 45 Configurable Agilent Combined LC Systems

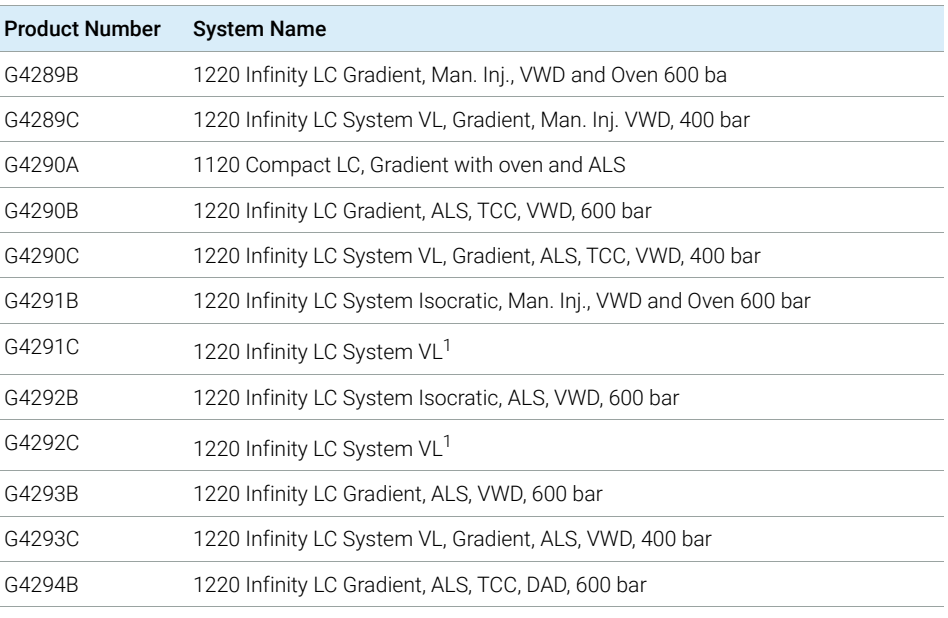

<sup>1</sup> These are manual modules which do not have a driver. However, they are supported within an 1200 LC instrument.

NOTE Agilent 1120 and 1220 Compact LC Systems are not supported with Fraction Collection.
## Agilent Supercritical Fluid Chromatography (SFC) **Modules**

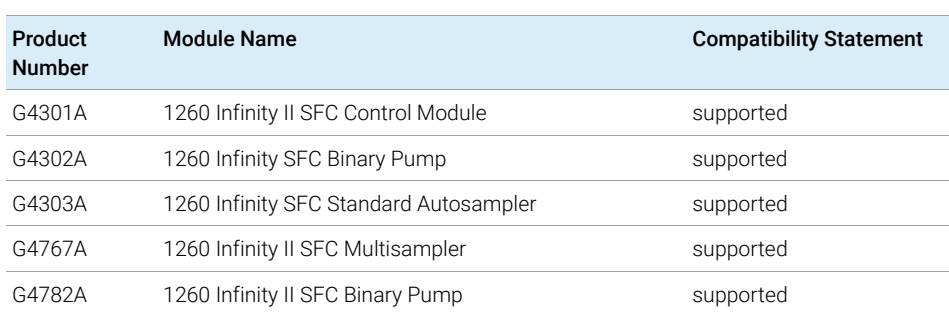

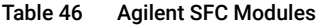

### Capillary Electrophoresis (CE) Instruments

OpenLab CDS supports control of CE as well as CE/MSD instruments.

Starting with OpenLab CDS v2.7 in connection with LC&CE Driver 3.5, the following workflows are supported:

- Configure the 7100 Agilent CE or CE/MSD instruments using instrument type Agilent LC & LC/MS.
- Connect to the CE instrument, create methods, and run analyses using CE specific soft configuration options.
- Review CE analytic data with same feature set as for LC.
- Create reports from CE data with same feature set as for LC.
- Capillary Zone Electrophoresis (CZE) workflow (with or without corrected area and CE specific calculations).
- Data Analysis allows for scaled responses using various options.
- Audit trail is supported with CE.

In addition automation is available for method developments, including user vials/sequence overwrite.

Configurable Agilent Capillary Electrophoresis (CE) instruments

| Product<br><b>Number</b> | <b>System Name</b>                                  | <b>Compatibility Statement</b> |
|--------------------------|-----------------------------------------------------|--------------------------------|
| G7150A                   | Agilent 7100 Capillary Electrophoresis System       | supported                      |
| G7151A                   | Agilent 7100 Capillary Electrophoresis System (DAD) | supported                      |

Table 47 Capillary Electrophoresis

# Agilent LC/MS Instrument support

NOTE Mass Based Fraction Collection is not supported. However, an LC/MSD can be used as an analytical detector as part of Purification workflow

### Recommended Firmware

Always use the most recent Firmware installation package that comes with the driver package.

### LC/MS Modules

Agilent Single Quad 6100 Series instruments may be controlled with OpenLab CDS.

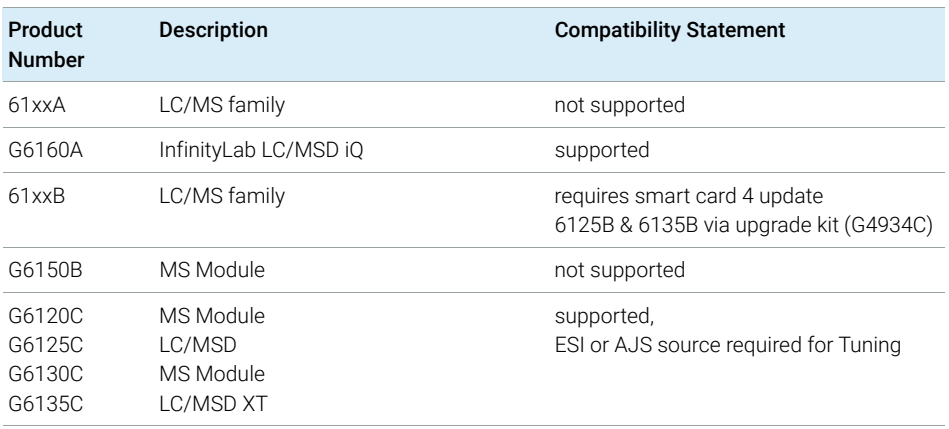

#### Table 48 Compatibility statements for Agilent LC/MS instruments

Agilent LC/MS Instrument support

| Product<br><b>Number</b> | <b>Description</b>                     | <b>Compatibility Statement</b> |
|--------------------------|----------------------------------------|--------------------------------|
| G1947B<br>G1971B         | <b>APCI</b><br>APPI (Photo Ionization) | supported                      |
| G1948B                   | ESI                                    | supported                      |
| G1958B                   | Agilent Jet Stream for Single Quad     | supported                      |
| G1978B                   | Multimode Source                       | supported                      |
| G1951A                   | Analog Output Accessory                | not supported                  |
| G4240                    | Chip Cube Source                       | not supported                  |

Table 49 LC/MS Modules

# <span id="page-76-0"></span>Agilent GC System and Sampler support

### Agilent GC Firmware Interoperability

Agilent releases GC firmware updates independently of software releases. All Agilent GC instrument driver revisions have been designed to be backward compatible to the installed instrument base. Agilent recommends always using the latest module firmware revision to provide the highest level of system capability.

Upgrading firmware is not required in all cases. A firmware upgrade should be done if you face problems or want to add system capability to your GC. Refer to latest Hardware Service Notes for latest firmware available.

## Agilent GC System support

Support statements for Agilent GC Systems with OpenLab CDS rev. 2.7

| Product<br><b>Number</b>             | <b>Description</b>    | <b>Compatibility Statement</b> |
|--------------------------------------|-----------------------|--------------------------------|
| G3950A<br>G3952A<br>G3953A           | Intuvo 9000 GC system | supported                      |
| G3540A<br>G3542A<br>G3543A<br>G3545A | 8890 Series GC System | supported                      |
| G2970A                               | 8860 Series GC System | supported                      |
| G3440A<br>G3442A<br>G3443A<br>G3445A | 7890A                 | supported                      |
| G3440B<br>G3442B<br>G3443B<br>G3445B | 7890B                 | supported                      |

Table 50 Compatibility statements for Agilent GC systems

Agilent GC System and Sampler support

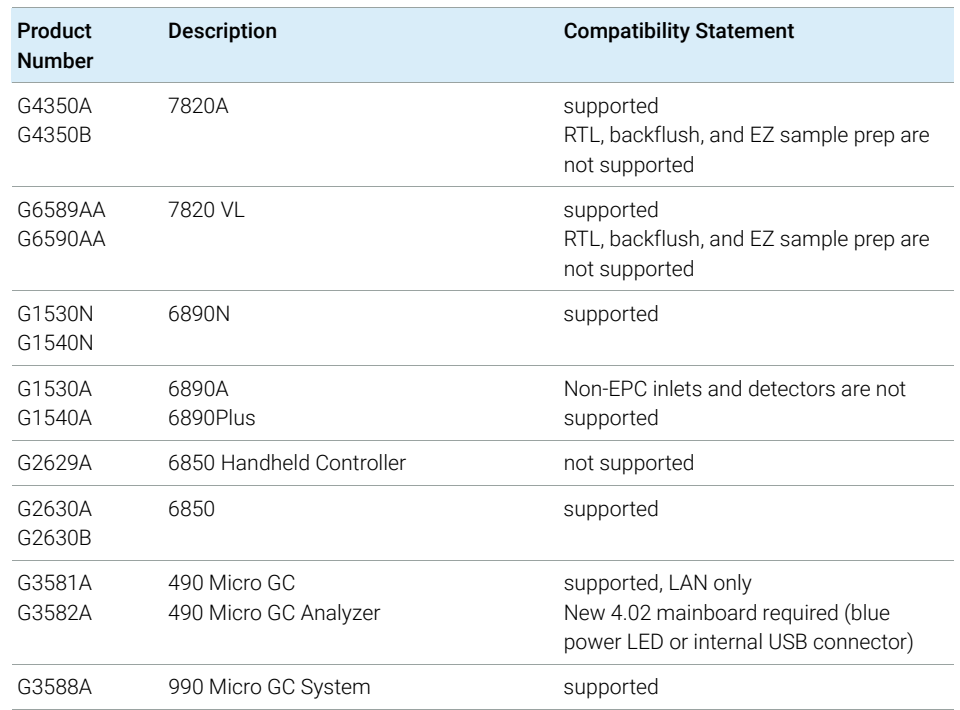

### Table 50 Compatibility statements for Agilent GC systems

# <span id="page-77-0"></span>Agilent GC Autosampler support

Table 51 7693 GC Autosampler

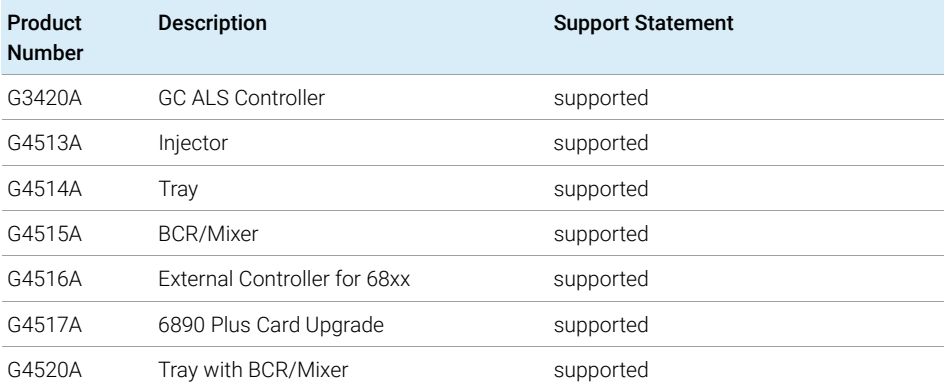

Agilent GC System and Sampler support

#### Table 51 7693 GC Autosampler

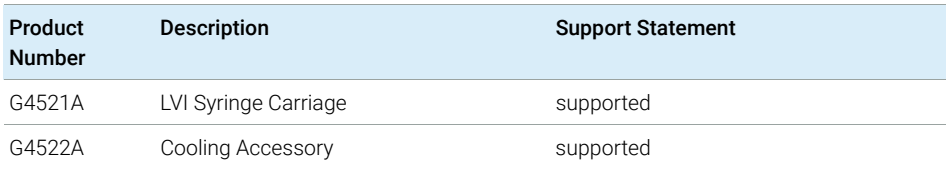

#### Table 52 7683A GC Autosampler

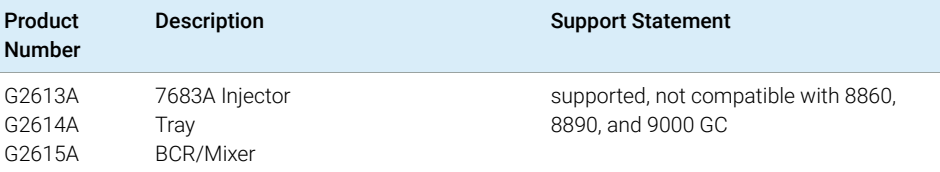

### Table 53 7683B GC Autosampler

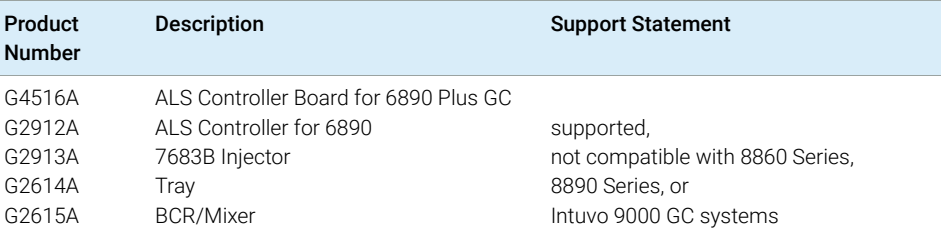

#### Table 54 Sampling Accessories

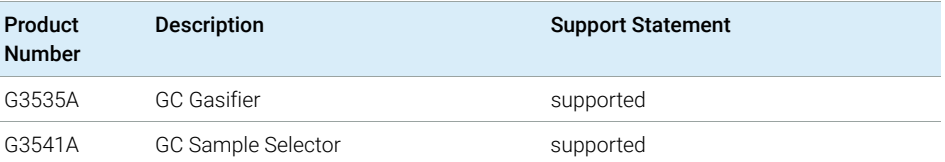

Agilent GC System and Sampler support

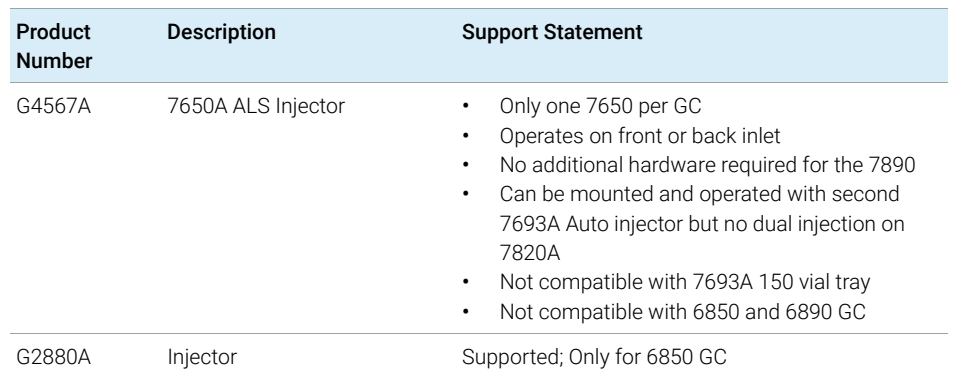

#### Table 55 7650 and G2880A GC Autosamplers

# <span id="page-79-0"></span>Agilent Headspace Sampler support

#### Table 56 7697A Headspace Sampler

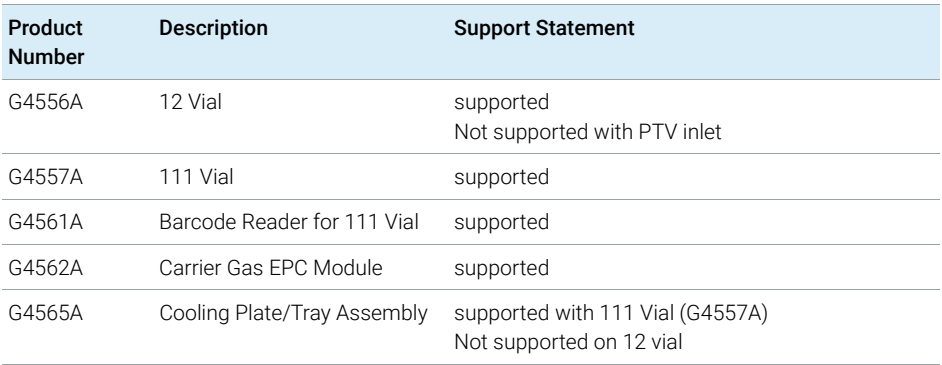

#### Table 57 8697 Headspace Sampler

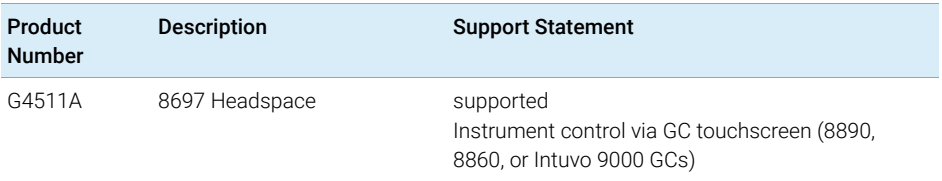

Table 58 G1888 Headspace

Agilent GC System and Sampler support

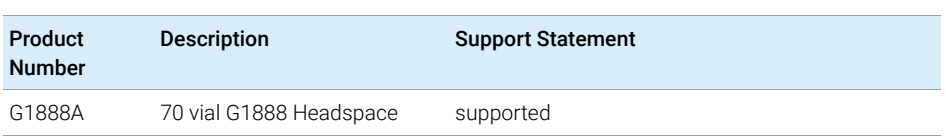

Installs of Headspace driver version 3.x will uninstall B.01.09 or earlier headspace drivers. Any instrument with a G1888 configured will encounter an error message that the G1888 driver is not installed and the G1888 will be removed from the configuration. In this case, install the Agilent OpenLab CDS – Agilent G1888 Headspace driver from the media and reconfigure the instrument with the G1888.

### <span id="page-80-0"></span>Agilent CTC Sampler support

Support statements for Agilent CTC / PAL samplers with OpenLab CDS rev. 2.7

Table 59 Agilent PAL-xt CTC Sampler with Agilent GC

| Product<br><b>Number</b> | <b>Description</b>                                  | <b>Support Statement</b>                                                                                                    |  |
|--------------------------|-----------------------------------------------------|----------------------------------------------------------------------------------------------------|--|
| G6500-CTC                | CTC Combi-Pal for Liquid and<br>Headspace Injection | Supported on 7890, 7820, 6890 and<br>6850 GC Series.<br>Not compatible with 8860 Series, 8890<br>Series, or Intuvo 9000 GC systems<br>Not supported with any GC ALS. |  |
| G6501-CTC                | CTC Combi-Pal for Liquid Injection                  |                                                                                                    |  |
| G6509-CTC                | CTC Combi-Pal for Liquid Injection                  |                                                                                                    |  |
| G6502-CTC                | CTC GC-Pal for Liquid Injection                     |                                                                                                    |  |
| G6501B                   | Agilent GC Sampler 80 for Liquid<br>Injection       | Not compatible with 8860 Series, 8890<br>Series, or Intuvo 9000 GC systems.                                                                                          |  |
| G6502B                   | Agilent GC Injector 80 for Liguid Injection         | Not supported with any GC ALS.                                                                                                    |  |
| G6509B                   | Agilent GC Sampler 120 for Liquid<br>Injection      |                                                                                                    |  |

Agilent GC System and Sampler support

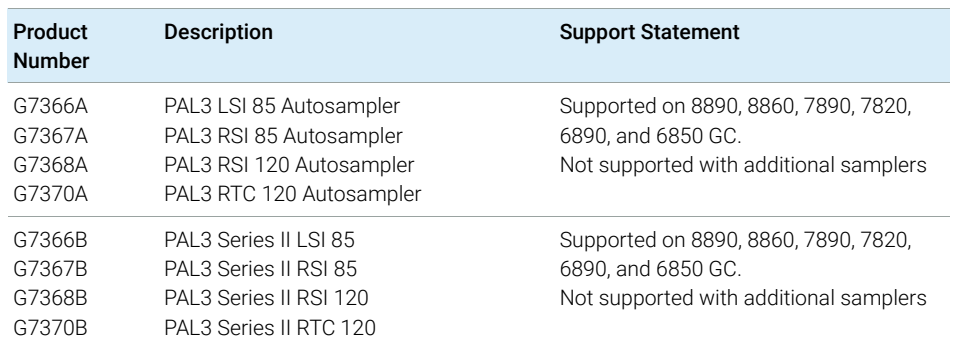

#### Table 60 Agilent CTC PAL-3 Autosampler with Agilent GC

### Mini Thermal Desorber

Table 61 G2880A

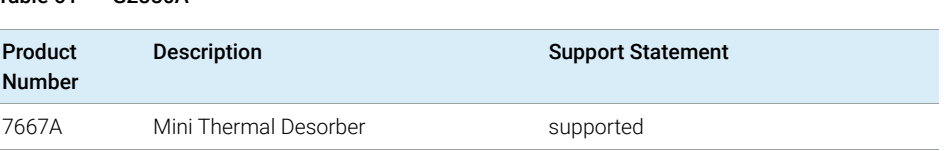

# Agilent GC/MS Instrument support

### Recommended Firmware

Always use the most recent MS Firmware installation package that comes with the driver package.

The supported GC/MS firmware is available after installation of OpenLab CDS in Program Files (x86) > Agilent Technologies > OpenLab Acquisition > GCMS > Firmware.

Open the appropriate MS folder (5977 or 5975) and run msupdate.exe to upgrade the MS firmware.

## GC/MS Modules

The table below summarizes the compatibility of Agilent GC/MS Single Quad Series models with OpenLab CDS2.7.

For GCs supported as part of a GC/MS system - see ["Agilent GC System and](#page-76-0)  [Sampler support"](#page-76-0) on page 77.

For Autosamplers, CTC Samplers and Headspace supported as part of a GC/MS system - see ["Agilent GC Autosampler support"](#page-77-0) on page 78, ["Agilent Headspace](#page-79-0)  [Sampler support"](#page-79-0) on page 80, or ["Agilent CTC Sampler support"](#page-80-0) on page 81 respectively.

| Model number /<br>series         | <b>Description</b> | <b>Compatibility Statement</b>                  |
|----------------------------------|--------------------|-------------------------------------------------|
| 5973                             | GC/MS family       | not supported                                   |
| 5975A<br>5975B<br>5975C<br>5975E | <b>MS System</b>   | supported<br>CI added with GC/MS Driver A.01.02 |
| 5975T                            | Integrated GC/MS   | not supported                                   |

Table 62 Compatibility statements for Agilent GC/MS Single Quad Series Models

Other supported Agilent Instruments

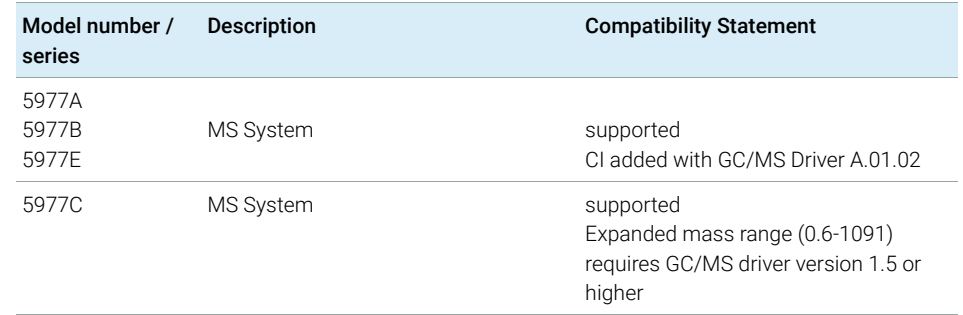

#### Table 62 Compatibility statements for Agilent GC/MS Single Quad Series Models

# Other supported Agilent Instruments

Other Agilent instruments or modules that you can connect with the latest revision of OpenLab CDS:

| Model number                 | <b>Description</b>  | <b>Support Statement</b> |
|------------------------------|---------------------|--------------------------|
| 35900E<br>35900E (Series II) | 35900 A/D Interface | supported                |
| SS420x                       | A/D Converter       | supported                |

Table 63 Other Agilent modules

# Non-Agilent Instruments

OpenLab CDS offers comprehensive multi-vendor instrument control for LC, GC, LC/MS and GC/MS systems. The support matrix for non-Agilent drivers is subject to frequent changes.

NOTE A current list of supported instruments is available on www.agilent.com. Search<br>for  $F_1Q_1M_2$  is attributed in a current of a character in Case of a CDC2 critical for *FAQ: What instruments are supported in OpenLab CDS?* [or use:](https://www.agilent.com/en/support/software-informatics/openlab-software-suite/chromatography-data-systems/faq-what-instruments-are-supported-in-openlab-cds)  [https://www.agilent.com/en/support/software-informatics/openlab-software-suite/chro](https://www.agilent.com/en/support/software-informatics/openlab-software-suite/chromatography-data-systems/faq-what-instruments-are-supported-in-openlab-cds) [matography-data-systems/faq-what-instruments-are-supported-in-openlab-cds.](https://www.agilent.com/en/support/software-informatics/openlab-software-suite/chromatography-data-systems/faq-what-instruments-are-supported-in-openlab-cds)

> A detailed *Compatibility Matrix non-Agilent Drivers OpenLab CDS* is available in PDF format from<https://agilent.subscribenet.com>(access via OpenLab > OpenLab AddOns).

Non-Agilent Instruments

The table below lists the supported drivers at time of release.

| <b>Agilent Part number</b> | Vendor                         | <b>Driver Type</b> |
|----------------------------|--------------------------------|--------------------|
| n/a                        | Antec ECD                      | LC                 |
| n/a                        | Axcend <sup>1</sup>            | LC                 |
| M8223BA                    | <b>CTC</b>                     | LC                 |
| M8227BA                    | Hitachi                        | LC                 |
| n/a                        | Metrohm                        | IC                 |
| M8229BA<br>M8242BA         | PerkinElmer                    | LC<br>GC           |
| M8237BA                    | Scion/Bruker/Varian            | GC                 |
| n/a                        | Sedere                         | <b>ELSD</b>        |
| M8240BA<br>M8232BA         | Shimadzu                       | LC<br>GC           |
| n/a                        | Showa Denko, Shodex            | R <sub>l</sub>     |
| M8236BA                    | Thermo Fisher                  | LC                 |
| M8244BA                    | Thermo Fisher SII <sup>2</sup> | GC<br>LC<br>IC     |
| M8224BA                    | Valco Instruments (VICI)       | Valve              |
| M8505BA                    | Waters <sup>3</sup>            | LC                 |

Table 64 Non-Agilent instrument drivers available for use with OpenLab CDS v2.7

<sup>1</sup> planned

<sup>2</sup> Not supported on Windows 11 at time of release of OpenLab CDS v2.7

<sup>3</sup> Waters Driver Pack does not support Windows 11 at time of release of OpenLab CDS v2.7

NOTE [Always download the most recent instrument drivers available from](https://agilent.subscribenet.com)  [\(](https://agilent.subscribenet.com)https://agilent.subscribenet.com) to control non-Agilent instruments. OpenLab CDS VL Workstation and OpenLab CDS VL Workstation Plus Instruments

# OpenLab CDS VL Workstation and OpenLab CDS VL Workstation Plus Instruments

OpenLab CDS VL and VL Plus licenses include one instrument connection, and provide a limited support for Agilent instruments. The following subset of Agilent Chromatography instruments is configurable with a *OpenLab CDS VL Workstation* or *OpenLab CDS VL Workstation Plus*.

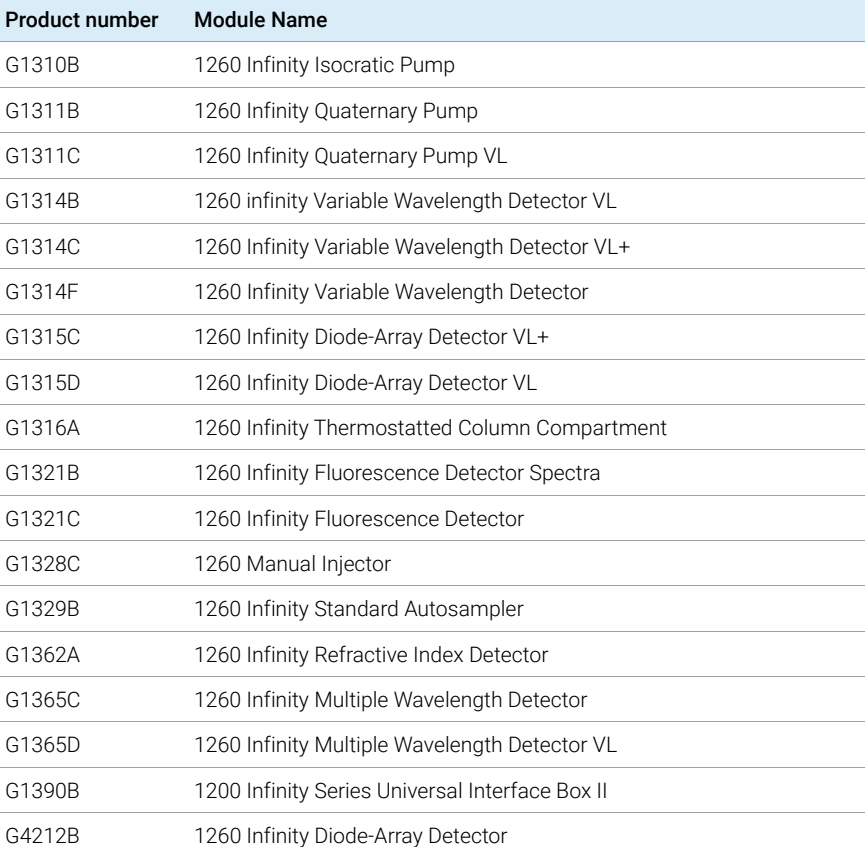

#### Table 65 VL-configurable 1260 Infinity LC series modules

OpenLab CDS VL Workstation and OpenLab CDS VL Workstation Plus Instruments

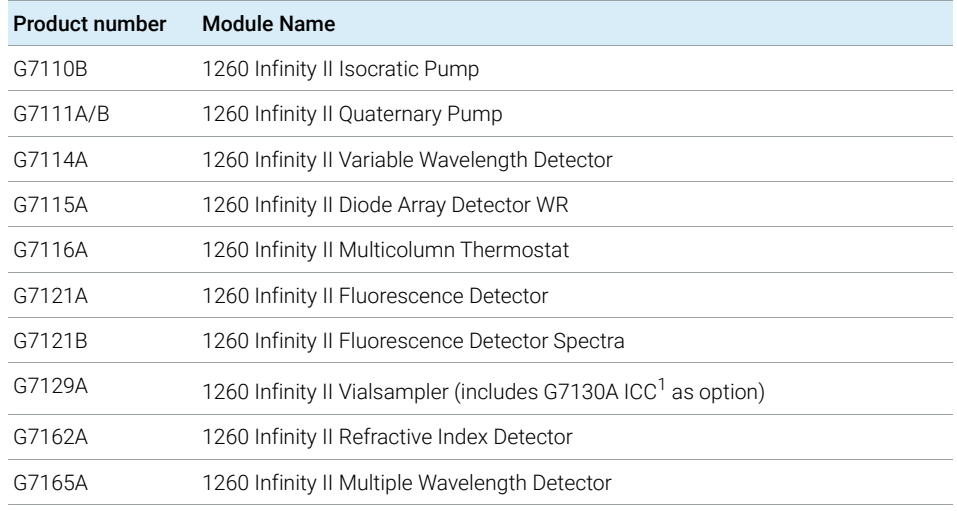

#### Table 66 VL-configurable 1260 Infinity II LC series modules

<sup>1</sup> Agilent InfinityLab Integrated Column Compartment

#### Table 67 Configurable Agilent Combined LC Systems

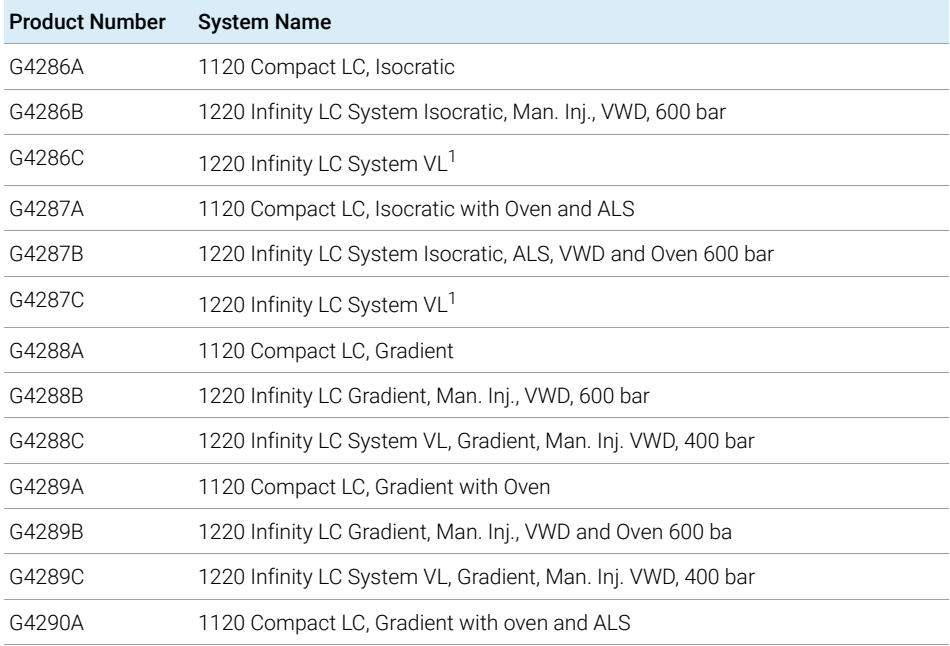

OpenLab CDS VL Workstation and OpenLab CDS VL Workstation Plus Instruments

| <b>Product Number</b> | <b>System Name</b>                                                 |
|-----------------------|--------------------------------------------------------------------|
| G4290B                | 1220 Infinity LC Gradient, ALS, TCC, VWD, 600 bar                  |
| G4290C                | 1220 Infinity LC System VL, Gradient, ALS, TCC, VWD, 400 bar       |
| G4291B                | 1220 Infinity LC System Isocratic, Man. Inj., VWD and Oven 600 bar |
| G4291C                | 1220 Infinity LC System VL <sup>1</sup>                            |
| G4292B                | 1220 Infinity LC System Isocratic, ALS, VWD, 600 bar               |
| G4292C                | 1220 Infinity LC System VL <sup>1</sup>                            |
| G4293B                | 1220 Infinity LC Gradient, ALS, VWD, 600 bar                       |
| G4293C                | 1220 Infinity LC System VL, Gradient, ALS, VWD, 400 bar            |
| G4294B                | 1220 Infinity LC Gradient, ALS, TCC, DAD, 600 bar                  |

Table 67 Configurable Agilent Combined LC Systems

<sup>1</sup> These are manual modules which do not have a driver. However, they are supported within an 1200 LC instrument.

#### Table 68 VL-configurable Agilent GC systems

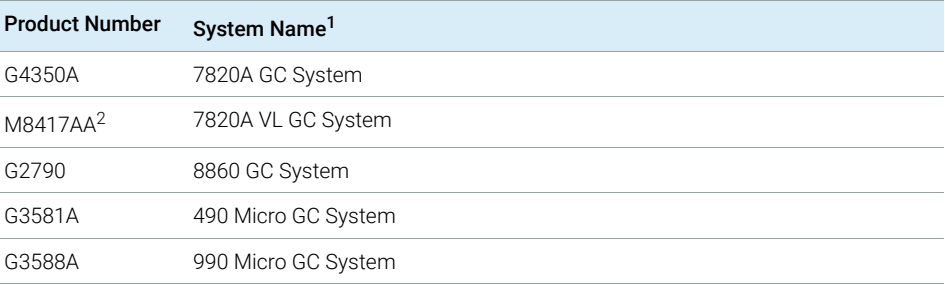

 $1$  Instrument add-ons, like Headspace and RTL, are supported per the availability of that feature on the associated instrument.

<sup>2</sup> Bundle with OpenLab CDS VL Workstation

# 6 Software Compatibility

[OpenLab CDS System Compatibility](#page-90-0) [91](#page-90-0) [Supported Content Management configurations](#page-91-0) [92](#page-91-0) [Compatible Libraries and Databases](#page-93-0) [94](#page-93-0) [Supported Agilent Software Add-Ons](#page-94-0) [95](#page-94-0)

This chapter contains information on compatibility with other Agilent or non-Agilent software.

# <span id="page-90-0"></span>OpenLab CDS System Compatibility

### OpenLab CDS System Compatibility

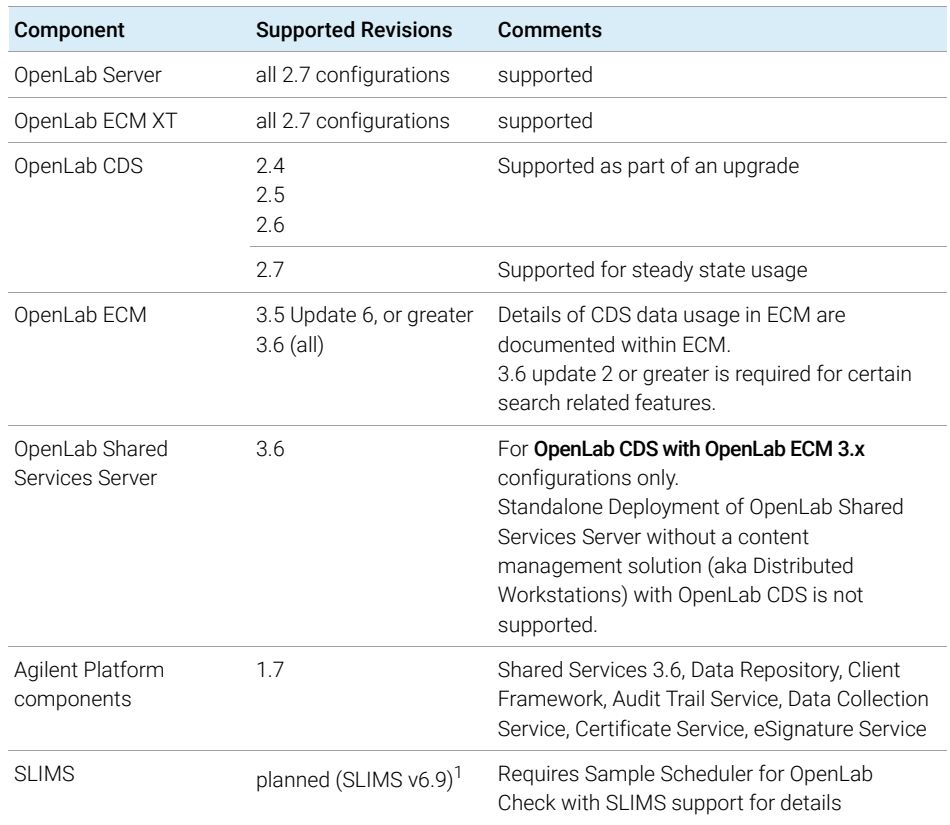

<sup>1</sup> SLIMS v6.8 is compatible with OpenLab CDS 2.6 and v2.5

OpenLab ELN is not supported with OpenLab CDS 2.7.

NOTE For Networked Workstations (Client Co-installed on AIC) not all add-ons are supported on all configurations. Check add-on Software product documentation for details.

Supported Content Management configurations

# <span id="page-91-0"></span>Supported Content Management configurations

### Supported Content Management configurations

<span id="page-91-1"></span>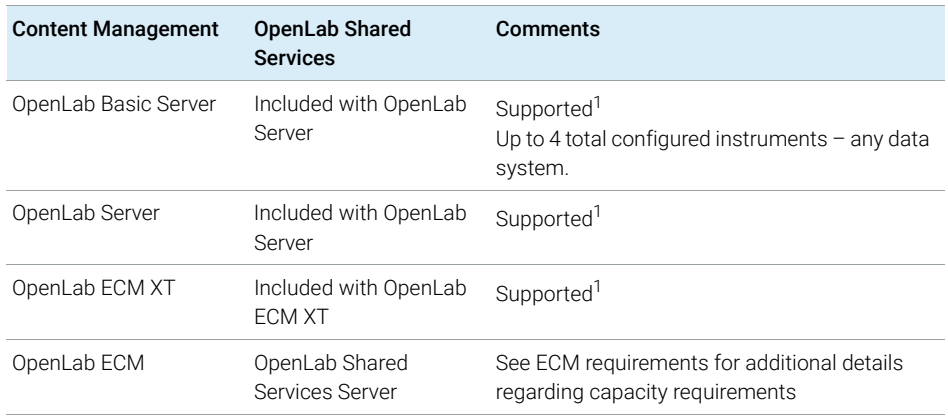

<sup>1</sup> See OpenLab ECM XT/ OpenLab Server Documentation for list of supported configurations.

Supported Content Management configurations

Mixed configurations

Environments combining OpenLab CDS with other Agilent CDS products are supported with the following storage backends:

### • OpenLab Server/OpenLab ECM XT

Mixed configurations are supported if OpenLab CDS and the other CDS product can both connect to the same OpenLab Server/OpenLab ECM XT version. See Agilent white-paper *Mixed Environment Support in OpenLab CDS* for details on the Mixed Environment design.

Check with your Agilent contact for details on the CDS versions supported in mixed configurations. At time of release the following versions can be connected with OpenLab CDS in mixed configurations, per compatibility of ChemStation or EZChrom with OpenLab Server/ECM XT respectively:

- OpenLab Chemstation C.01.09
- OpenLab Chemstation C.01.10
- OpenLab EZChrom A.04.09
- OpenLab EZChrom A.04.10

#### • OpenLab ECM

OpenLab CDS can be configured with OpenLab ECM v3.x via an Agilent OpenLab Shared Services Server to operate in an environment containing different Data Systems. OpenLab ChemStation or OpenLab EZChrom may be connected to OpenLab ECM via a separate Shared Services server.

For more details, refer to the *Configuring OpenLab CDS with OpenLab ECM* guide (CDS\_v2.7\_configure-with-ECM\_en.pdf).

Standalone deployment of OpenLab Shared Services Server without a content management solution (aka Distributed Workstations) with OpenLab CDS is not supported.

NOTE Using one project for both OpenLab CDS and EZChrom data is not supported.

Compatible Libraries and Databases

# <span id="page-93-0"></span>Compatible Libraries and Databases

The libraries and databases listed below are compatible with version 2.7 of OpenLab CDS.

NOTE For distributed environments, MS Search and NIST library versions should be consistent on every client and AIC.

### NIST MS Search/ NIST Library

Supported:

 $\cdot$  2.4 / NIST20

This library ships with NIST MS Search

Backwards compatibility to

- 2.3 / NIST17
- 2.2 / NIST14
- Any library in the appropriate NIST format can be opened in NIST MS Search, and a basic search, e.g. name search, can be run against it.

NIST MS Search Software and Demo Library are available for download at https://chemdata.nist.gov/

Wiley/NIST Combined MS Library

Supported revisions:

- W12N20
- W11N17

Supported Agilent Software Add-Ons

# <span id="page-94-0"></span>Supported Agilent Software Add-Ons

In general Agilent Add-on Software is supported to be co-resident with OpenLab CDS components. For details consult the respective product information.

# 7 Sales and Support Assistance

Please check the following web site for your local sales and support contact:

### https://www.agilent.com/en/support

### Agilent Community

To get answers to your questions, join over 10,000 users in the Agilent Community. Review curated support materials organized by platform technology. Ask questions to industry colleagues and collaborators. Get notifications on new videos, documents, tools, and webinars relevant to your work.

https://community.agilent.com/

## In This Book

This document details the minimum hardware and software requirements (PC specifications) that need to be met to run Agilent OpenLab CDS. It is valid for Workstation, Workstation Plus, Client, or Analytical Instrument Controller components. It also lists supported Agilent and Non-Agilent instruments.

www.agilent.com

Agilent Technologies Inc. 2015-2022 Edition: 02/2023

Document No: D0013817 Rev. F

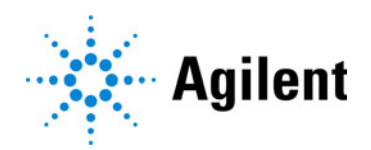